# **MATLAB EXPO 2019**

## Design Efficient DC-to-DC Power Converters

Vasco Lenzi, Application Engineer

Sebastien Dupertuis, Senior Application Engineer

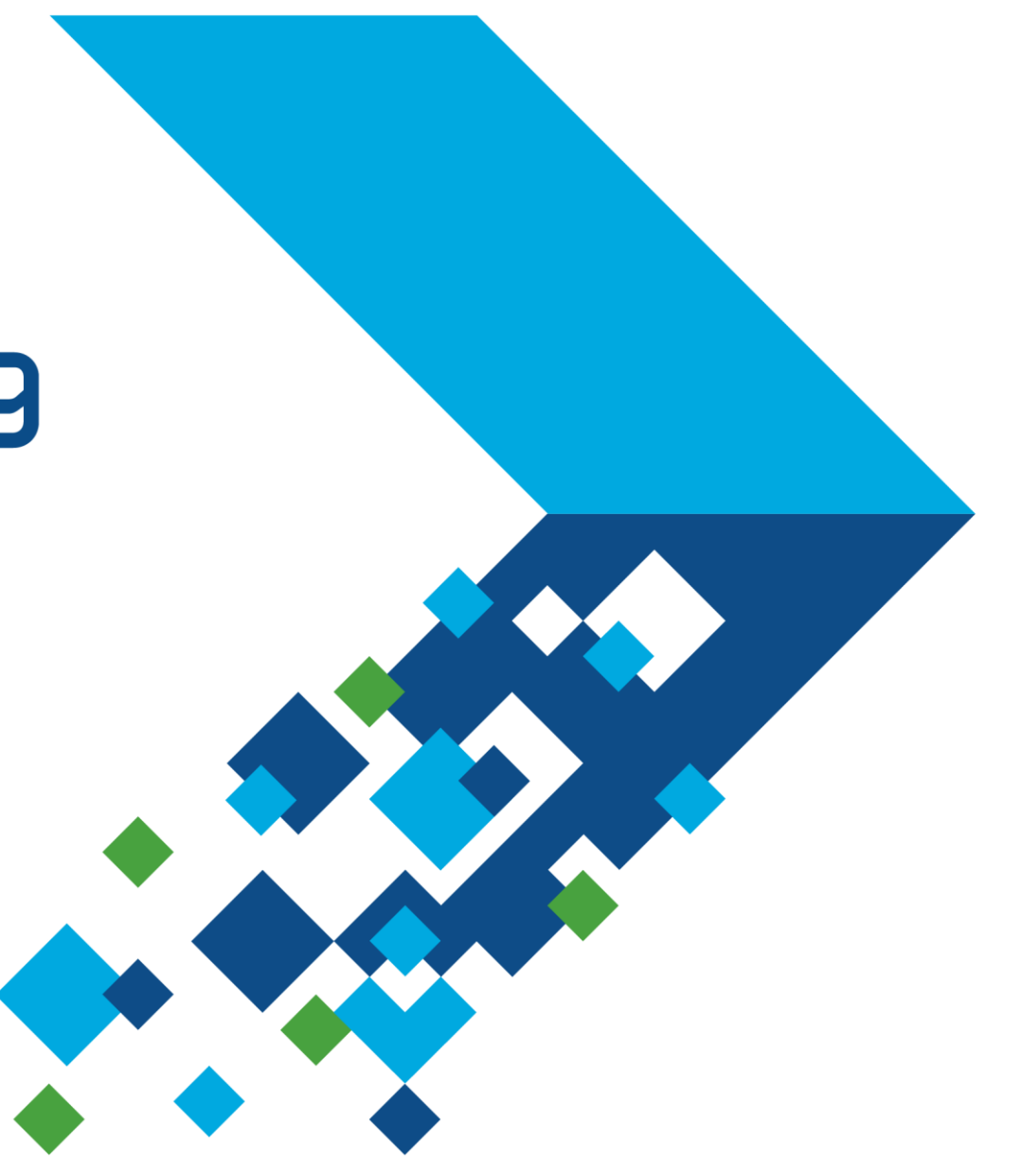

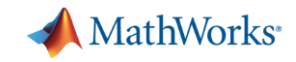

### **Power Electronic Systems**

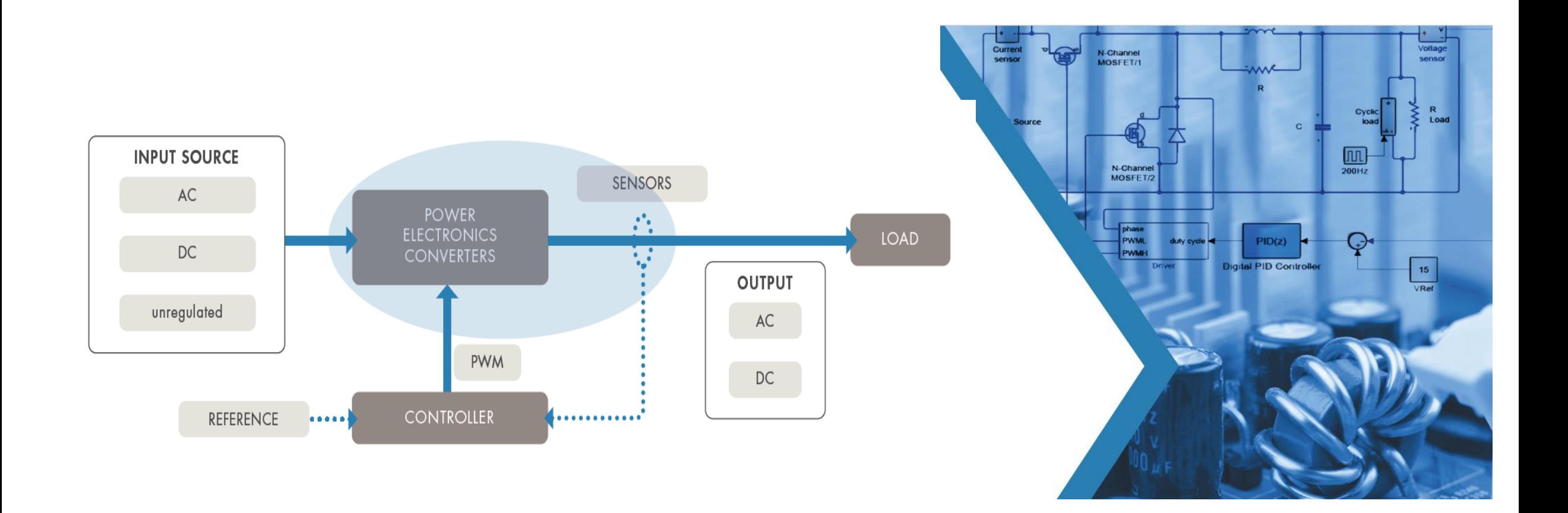

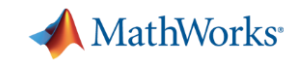

## **Power Electronics Applications**

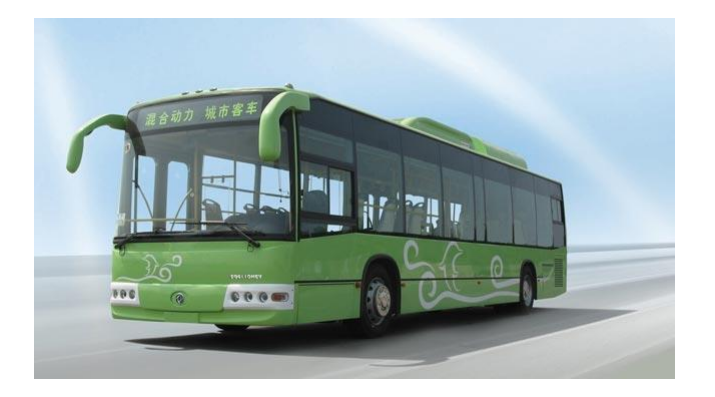

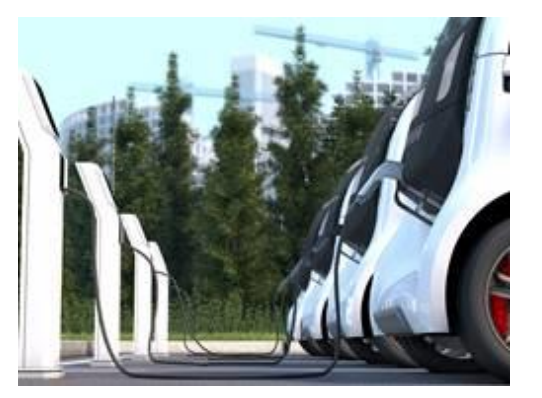

Electric vehicles and charging stations

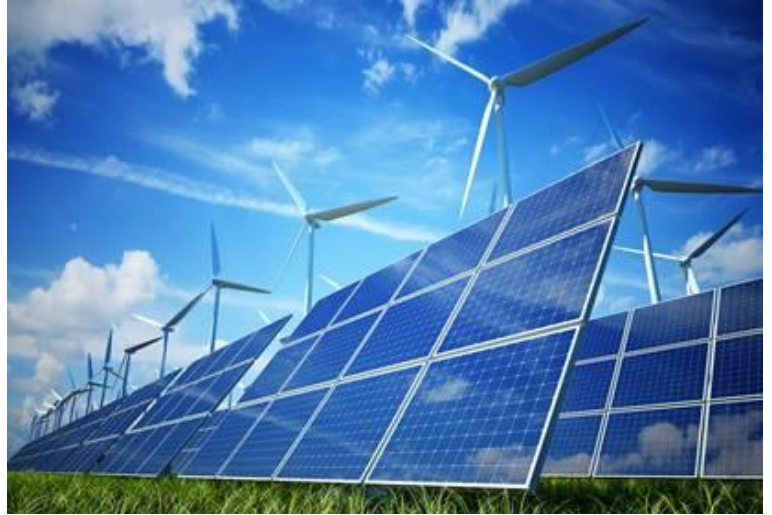

Renewable energy MATLAB EXPO 2019

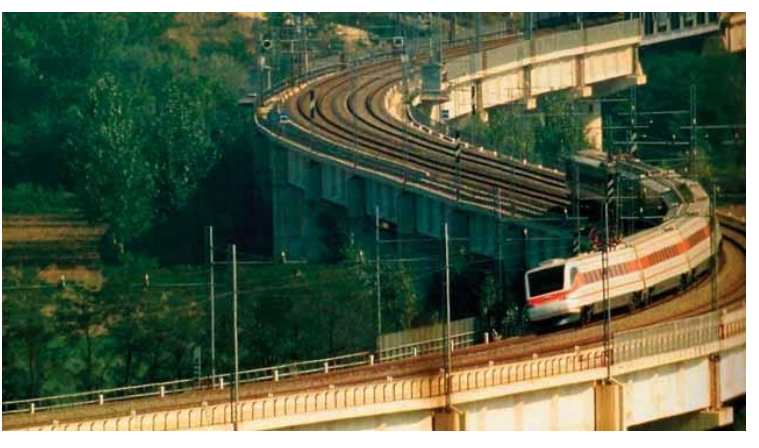

Rail

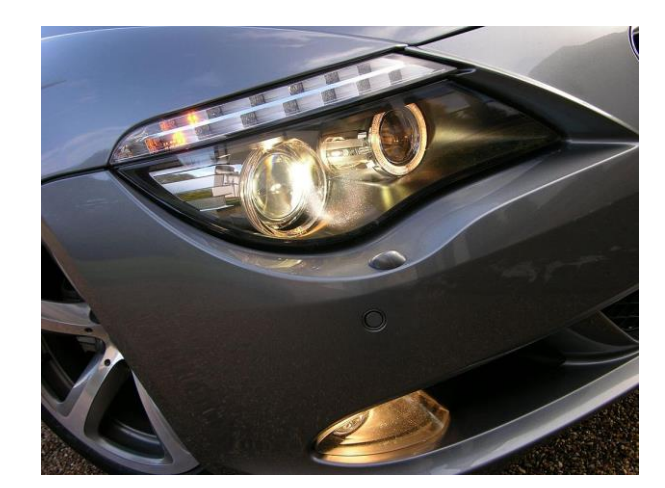

Lighting

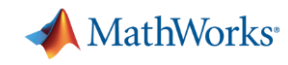

## **Our Project Today**

### **DC/DC LED Developer's Kit**

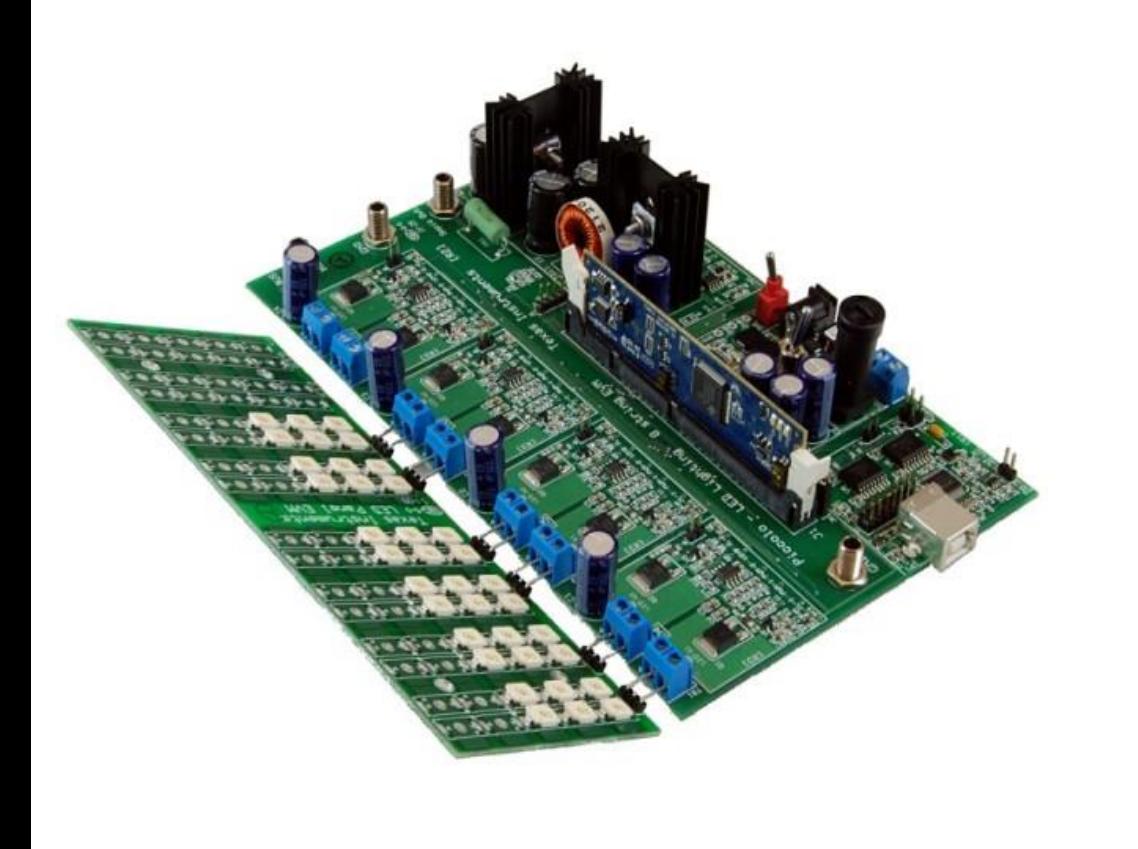

Fig 1: TMDSDCDCLEDKIT

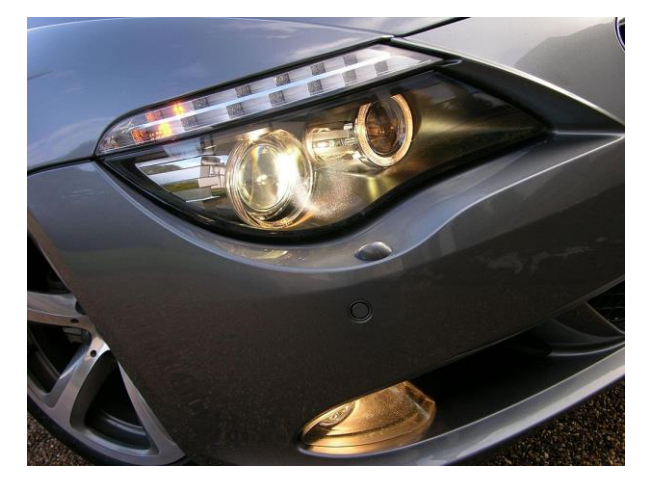

LED Head Lamp

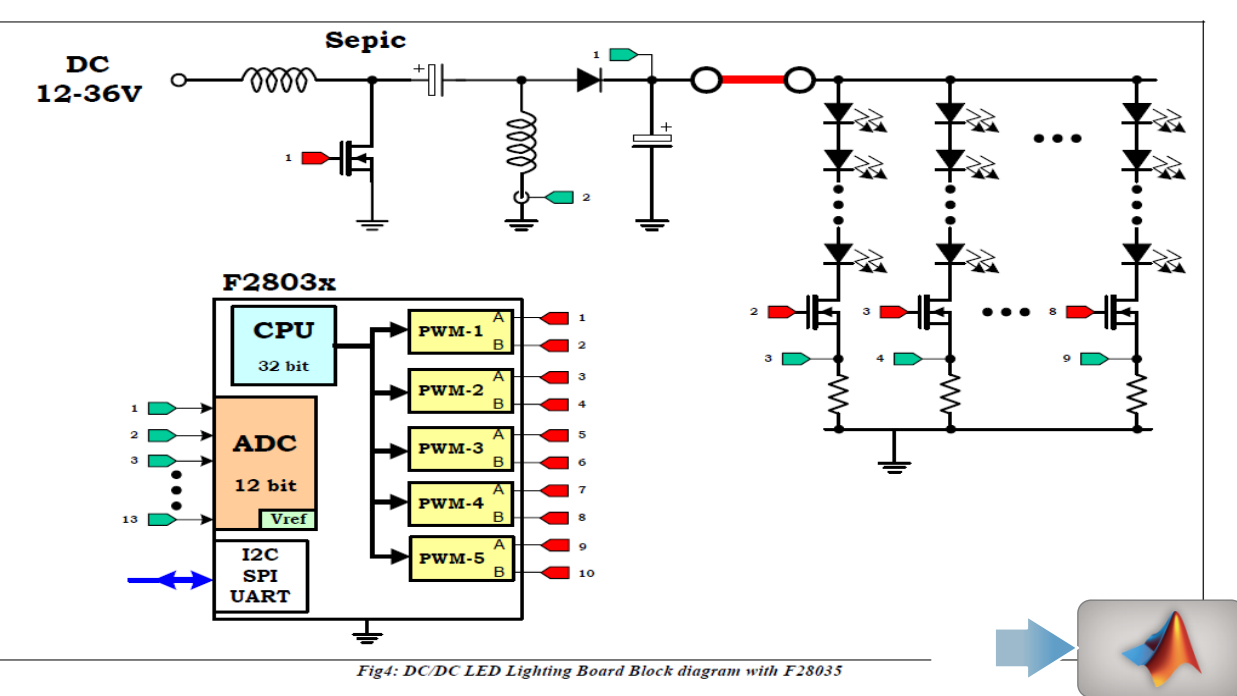

MATLAB EXPO 2019

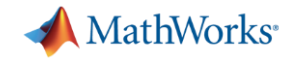

## **Mercedes headlamp technology – video**

**(Ref : Mercedes Benz Website)**

**https://www.mercedes-benz.com/en/mercedes-benz/innovation/multibeam-led-headlamps-in-the-new-e-class-video/**

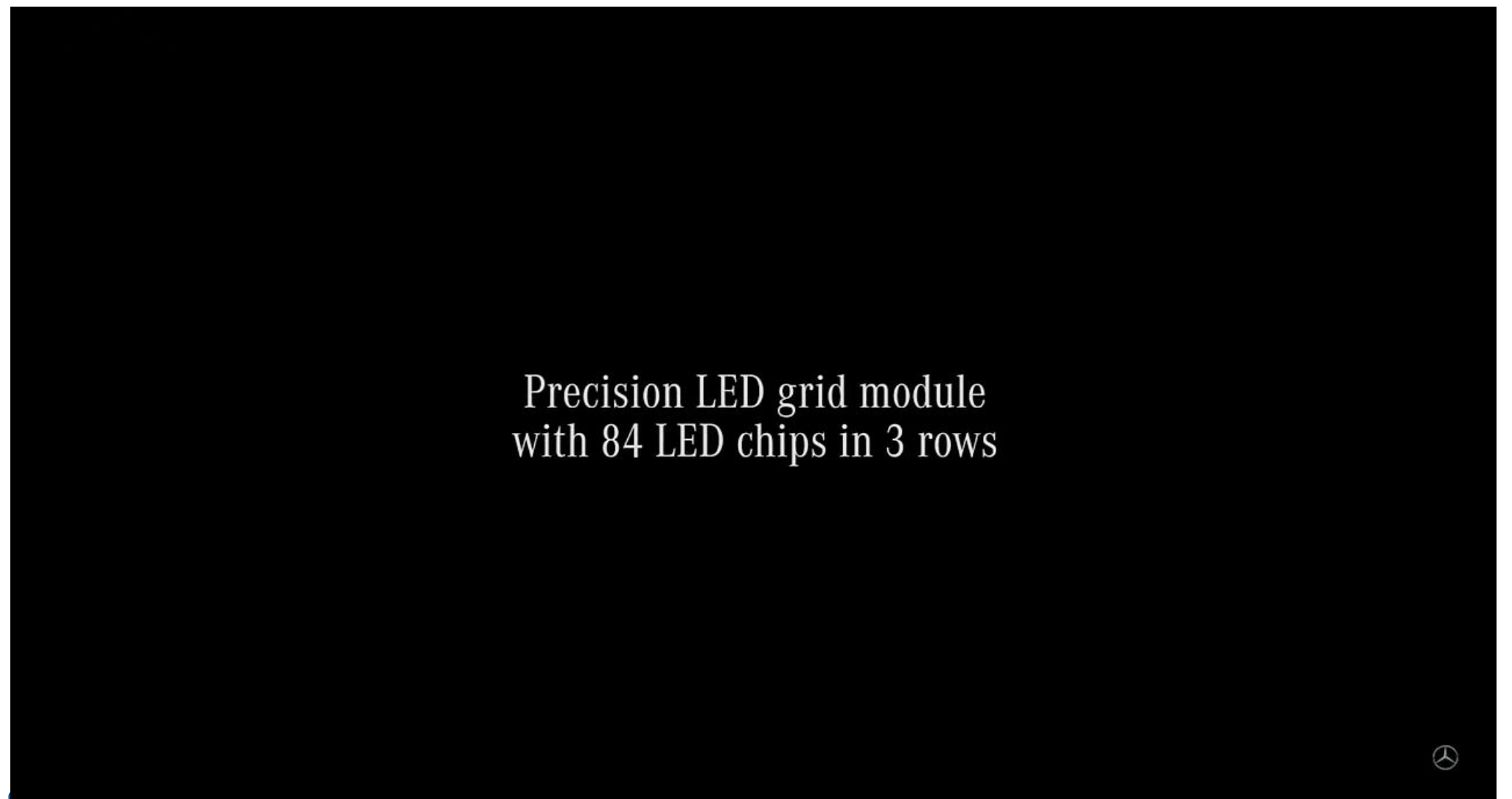

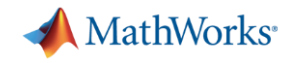

### **Why Simulink for Power Electronics Control?**

- **Extensive library of sources and loads** 
	- PV arrays, batteries, motors
- Broad range of power electronics models
	- Average value, fast ideal switching, physics-based
- Advanced control design capabilities
	- Auto-tuning in time & frequency domains for single and multiple loops
- Generation of readable, compact and fast code from models
	- C for microprocessors, HDL for FPGAs

**Customers** routinely report 50% faster time to market

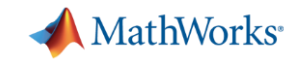

## **ABB Accelerates the Delivery of Large-Scale, Grid-Connected Inverter Products with Model-Based Design**

### **Challenge**

Accelerate the design and delivery of large, gridconnected power inverter products

### **Solution**

Use Model-Based Design to model, simulate, and generate control software for modular, scalable power electronic building blocks

### **Results**

- Prototypes delivered in two weeks, not three months
- Defect-free, optimized code generated
- Potential damage to test equipment mitigated

*"Simulink and Embedded Coder enabled us to open the door to new markets. With increased productivity from extensive simulation and efficient code generation, we have confidence in our ability to produce the systems that larger customers are asking for in the time frames they want." - Dr. Robert Turner, ABB*

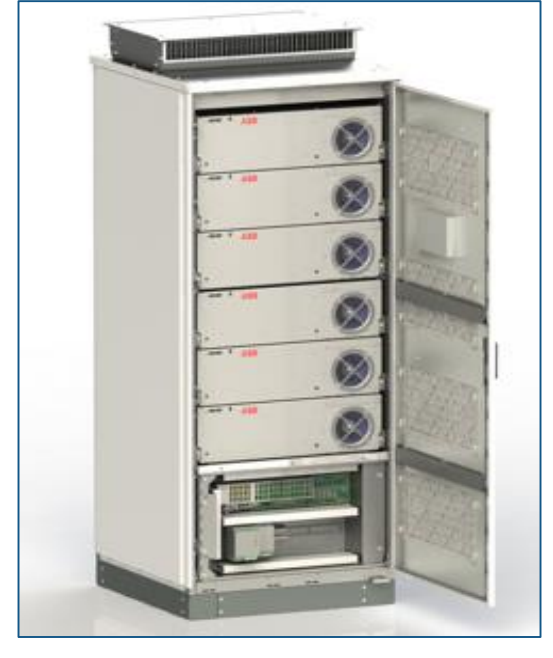

**A cabinet of Power Electronic Building Blocks (PEBBs).**

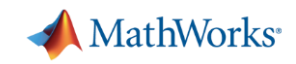

## **Challenges for Power Electronics Engineer**

- Examine effect of source and load on power converter operation
- Test embedded software for complete range of operation and fault conditions
- Design and implement digital controls in SPICE simulator tools only
- **EXEDENTIFY ELACTS DURIES IN A SOFT MATGE-hardware integration** testing
- Qualify designs to meet regulatory and industry standards

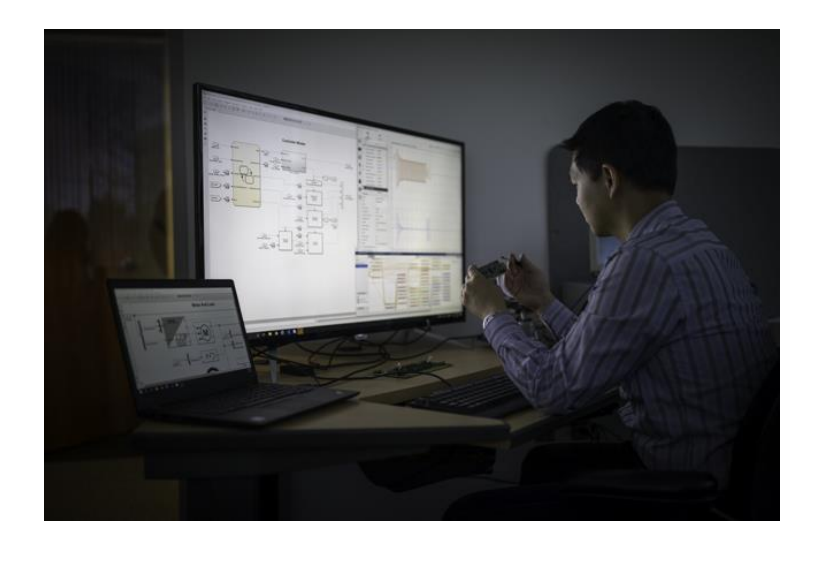

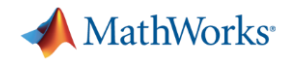

### **Power Converter Control Design Workflow Tasks**

- Size inductor, capacitor and understand the behaviour in continuous and discontinuous mode
- Determine power losses and the thermal behaviour of the converter
- Design control algorithm based on time/frequency domain specification
- **EXT** Implement power electronic controls on an embedded platform

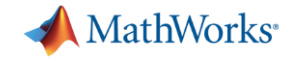

## **Let's get to it!**

MATLAB EXPO 2019

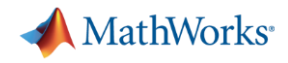

### **Power Converter Control Design Workflow Tasks**

- **Size inductor, capacitor and understand the behaviour in continuous and discontinuous mode**
- Determine power losses and the thermal behaviour of the converter
- Design control algorithm based on time/frequency domain specification
- **Implement power electronic controls on an embedded platform**

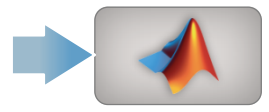

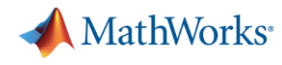

## **Recap: Size Inductor, Capacitor and Understand the Behaviour in Continuous and Discontinuous mode.**

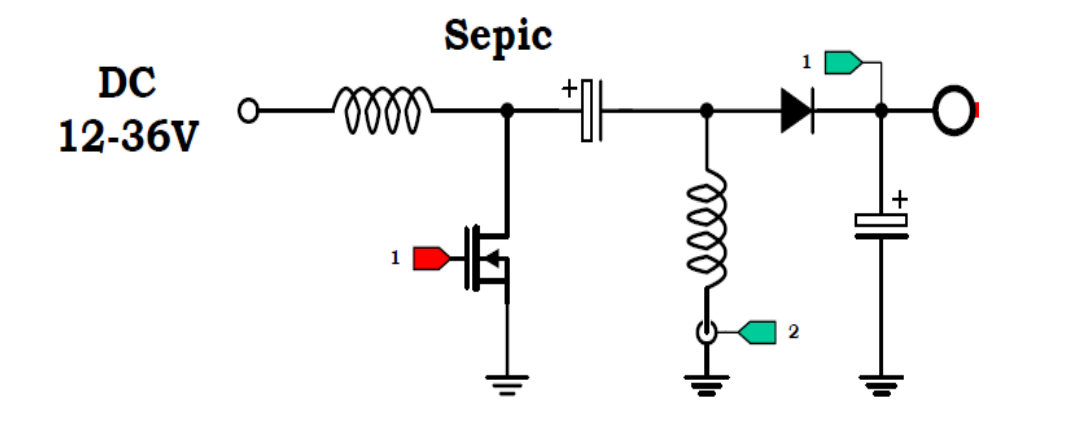

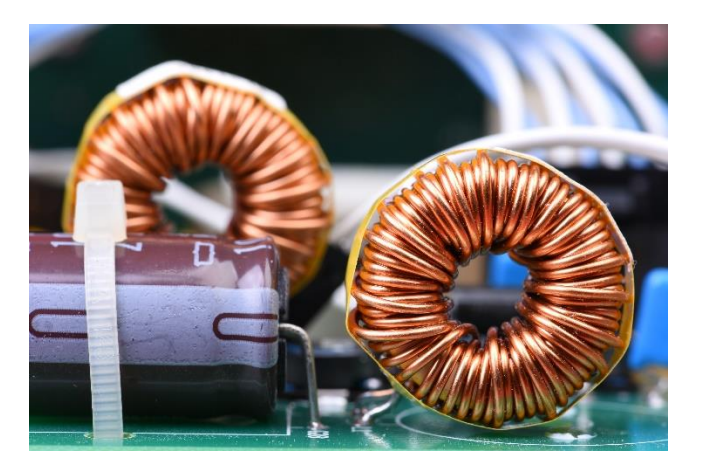

### **What we did:**

- Use simulation to design DC to DC converters
- Optimize component sizing using simulation driven analysis

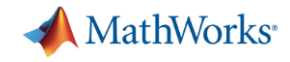

### **Power Converter Control Design Workflow Tasks**

- Size inductor, capacitor and understand the behaviour in continuous and discontinuous mode
- **Determine power losses and the thermal behaviour of the converter**
- Design control algorithm based on time/frequency domain specification
- Implement power electronic controls on an embedded platform

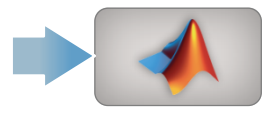

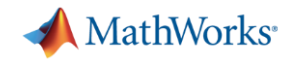

## **Recap: Determine Power Losses and Simulate Thermal Behaviour of the Converter.**

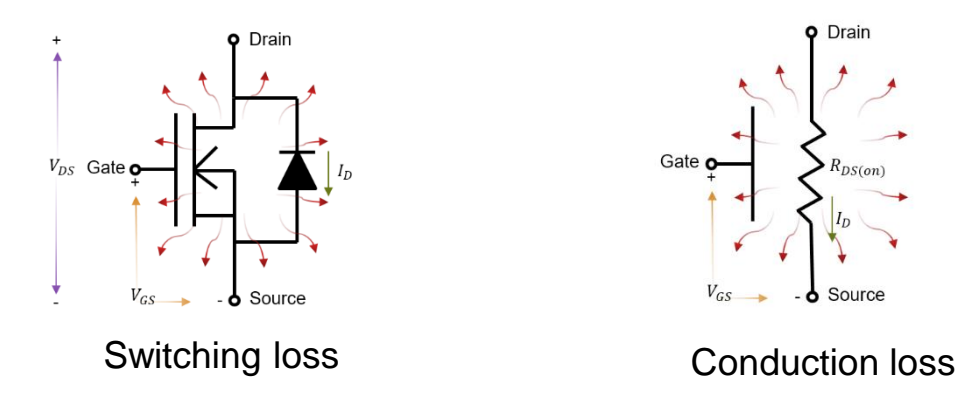

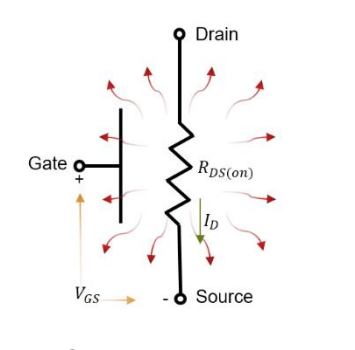

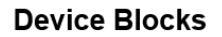

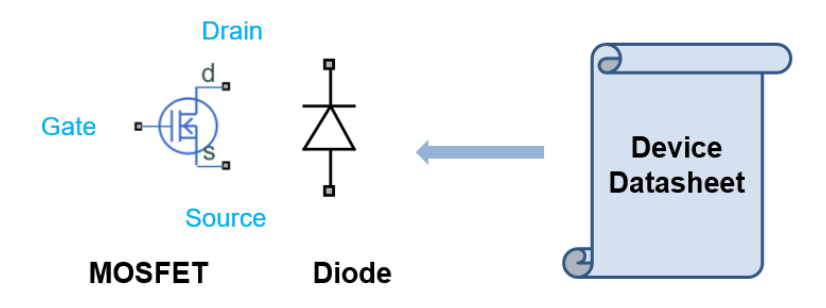

### **What we did**

- Use semiconductor blocks from Simscape Electrical to model the nonlinear switching behavior of SEPIC converter
- Leverage the multi-domain simulation capability of Simscape in understanding the thermal dynamics

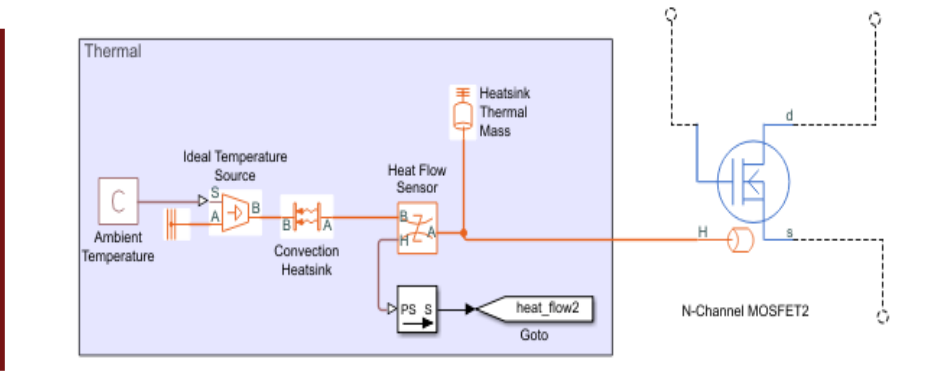

### MATLAB EXPO 2019

## **New: Convert SPICE models into Simscape components**

- **EXEDEE** Incorporate manufacturer specific behavior into simulation
- **Easily parameterize the model**
- Combine existing electronic models with other domains (such as thermal), control algorithms, signal processing, all in a single environment

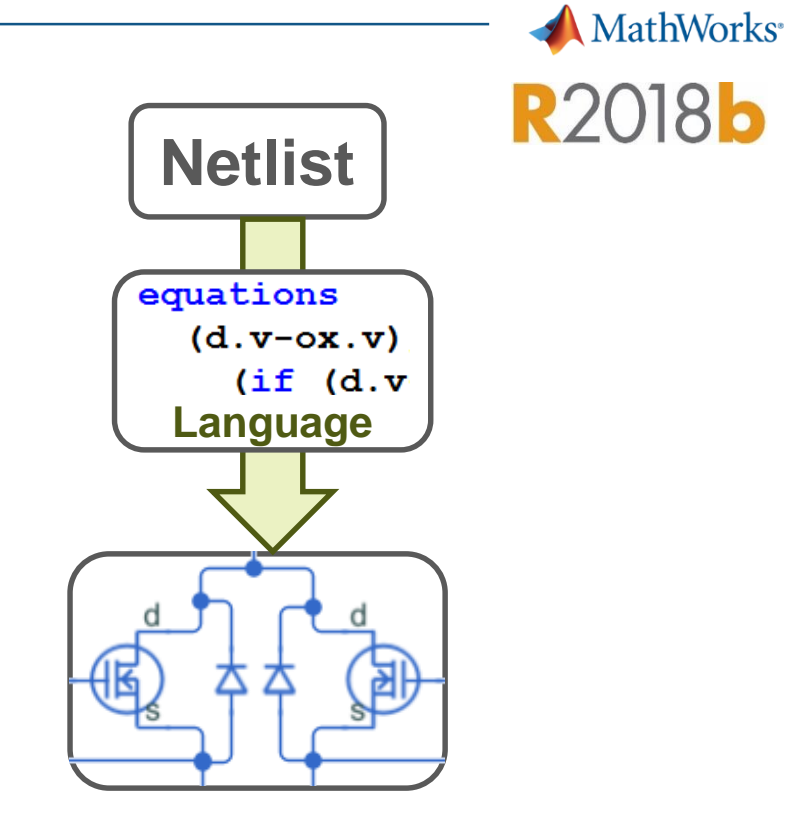

f var (a=act, rsp=r

 $-mmin + v$  nonel

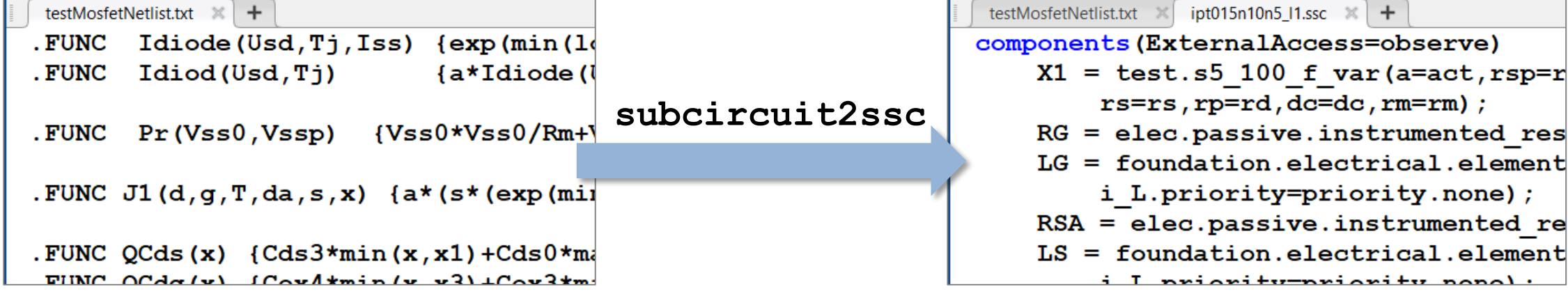

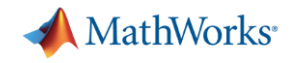

### **Power Converter Control Design Workflow Tasks**

- Size inductor, capacitor and understand the behaviour in continuous and discontinuous mode
- Determine power losses and the thermal behaviour of the converter
- **Design control algorithm based on time/frequency domain specification**
- Implement power electronic controls on an embedded platform

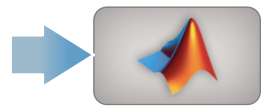

## **Recap: Design Control Algorithm Based on Time/Frequency Domain Specifications**

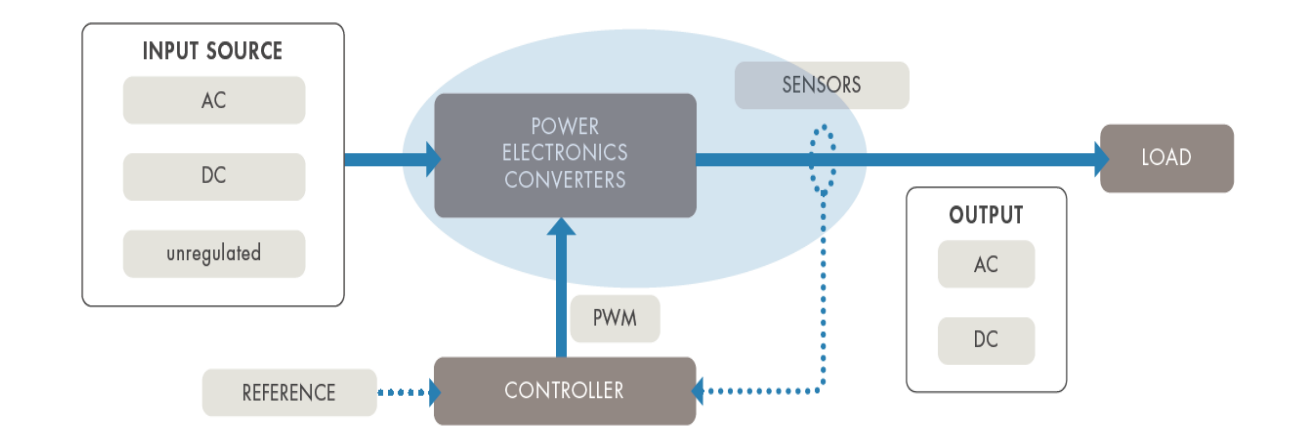

### **What we did**

- Identify plant model from input output simulation data
- Use auto tuning algorithms to tune the control gains

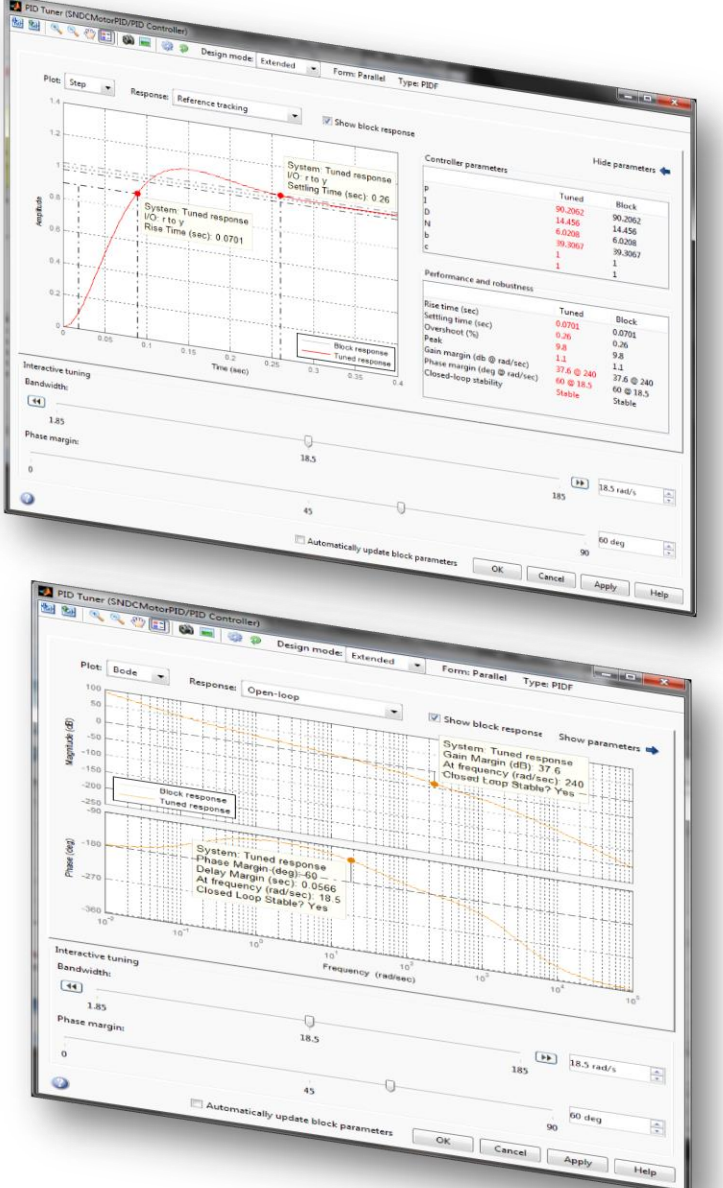

### MATLAB EXPO 2019

**MathWorks**<sup>®</sup>

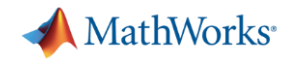

### **Power Converter Control Design Workflow Tasks**

- Size inductor, capacitor and understand the behaviour in continuous and discontinuous mode
- Determine power losses and the thermal behaviour of the converter
- Design control algorithm based on time/frequency domain specification
- **Implement power electronic controls on an embedded platform**

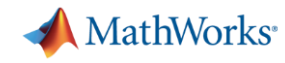

### **Implement Power Electronics Control on an Embedded Platform**

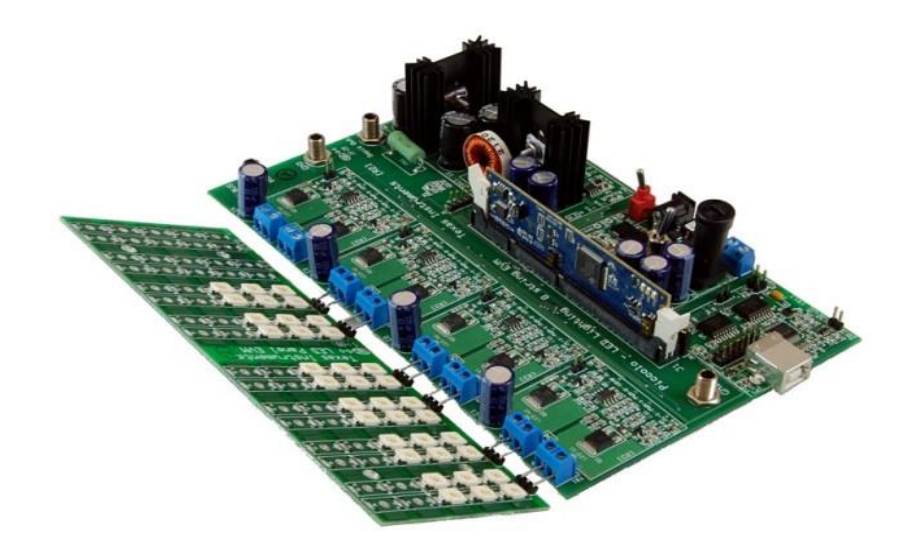

### **What do we want to do:**

- Verify the controller for various test cases on real HW
- Generate code from MATLAB and Simulink models optimized for embedded platforms (DSP and FPGA)
- System-level test using Hardware-in-the-Loop

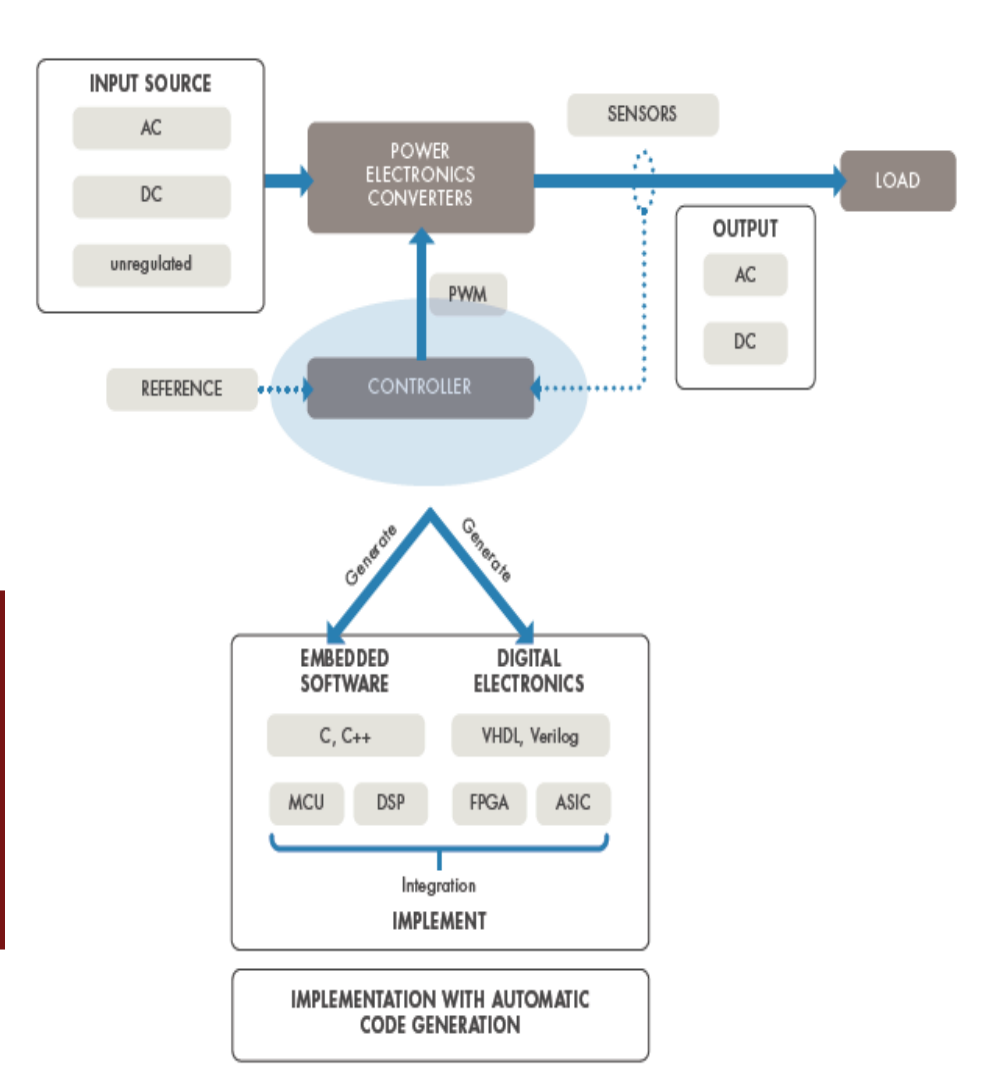

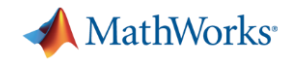

## **Challenges of a Software Engineer**

- Collaborate in multidisciplinary teams
- Create working code
- **EXECUTE:** Achieve required efficiency
- **Respect project timeline**

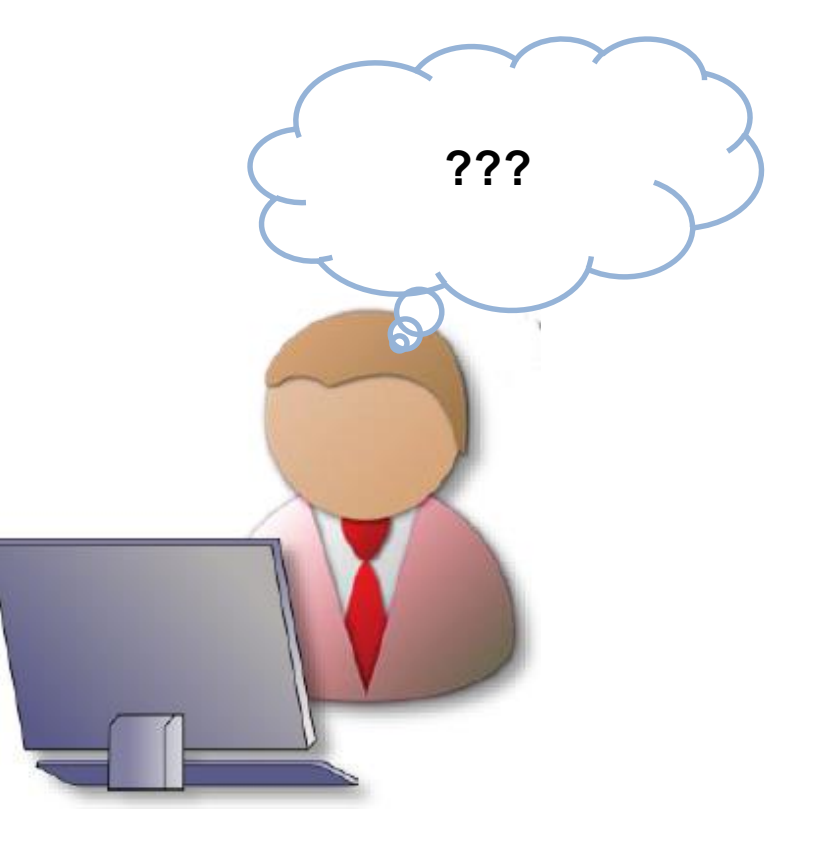

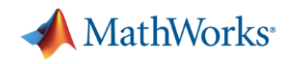

**Rich Environment Editor: Simulink Editor, Rich Annotations**

### **Add images, tables, and bulleted lists to your model**

- Rich text with:
	- Bold, italic, font name, font size, highlight etc.
	- Bulleted and enumerated lists
	- Tables
	- Hyperlinks (proper URLs)
	- Images
- **Image annotations with callbacks**
- Author your content directly in the editor or paste clipboard content copied for Word, Excel, HTML, etc.

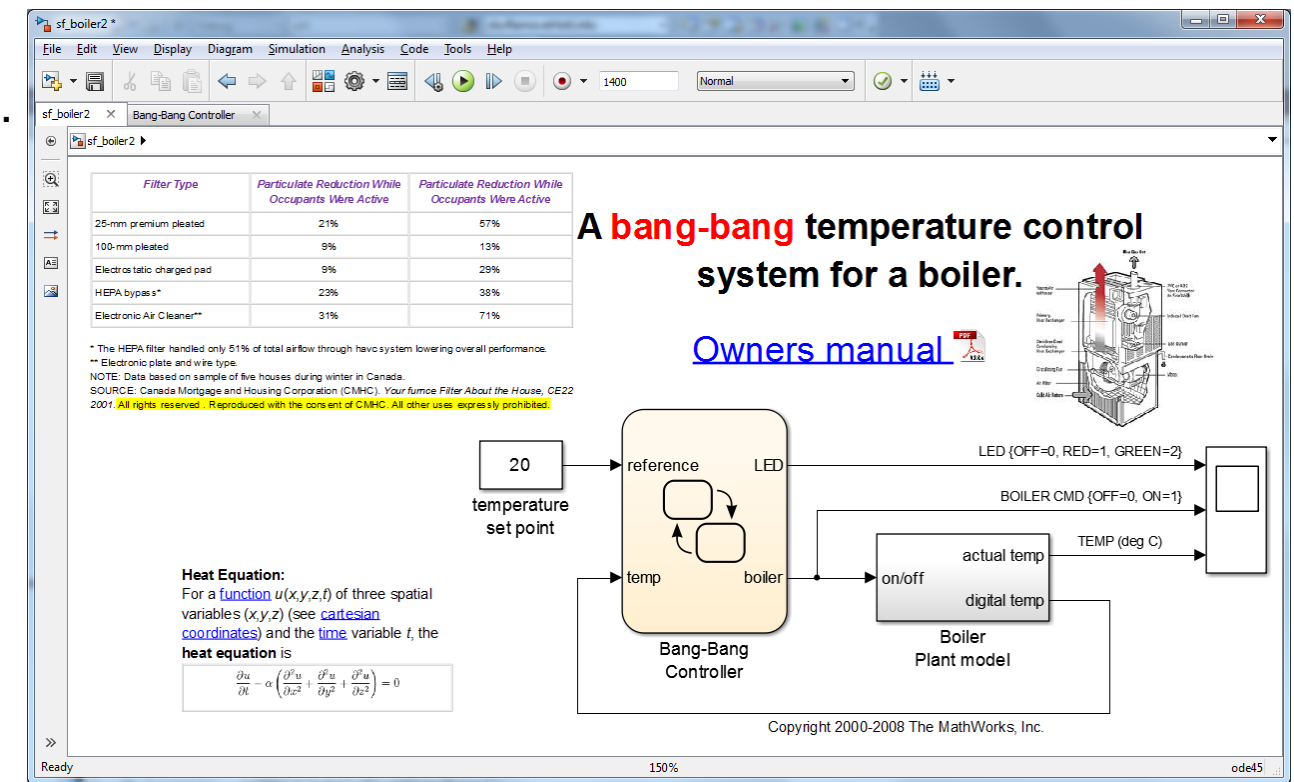

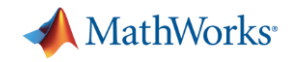

### **Simulink Projects Becomes MATLAB and Simulink Projects**

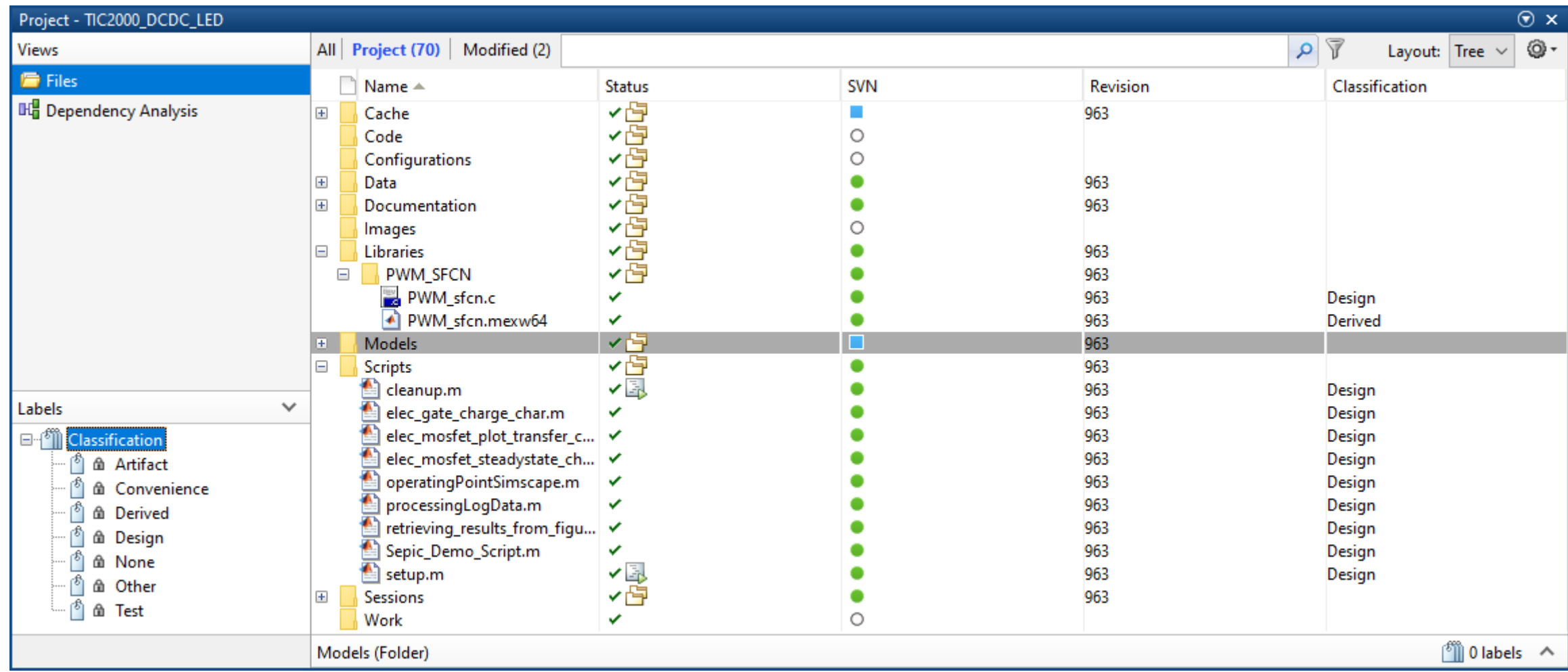

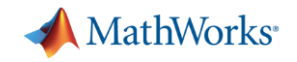

**Manage projects**

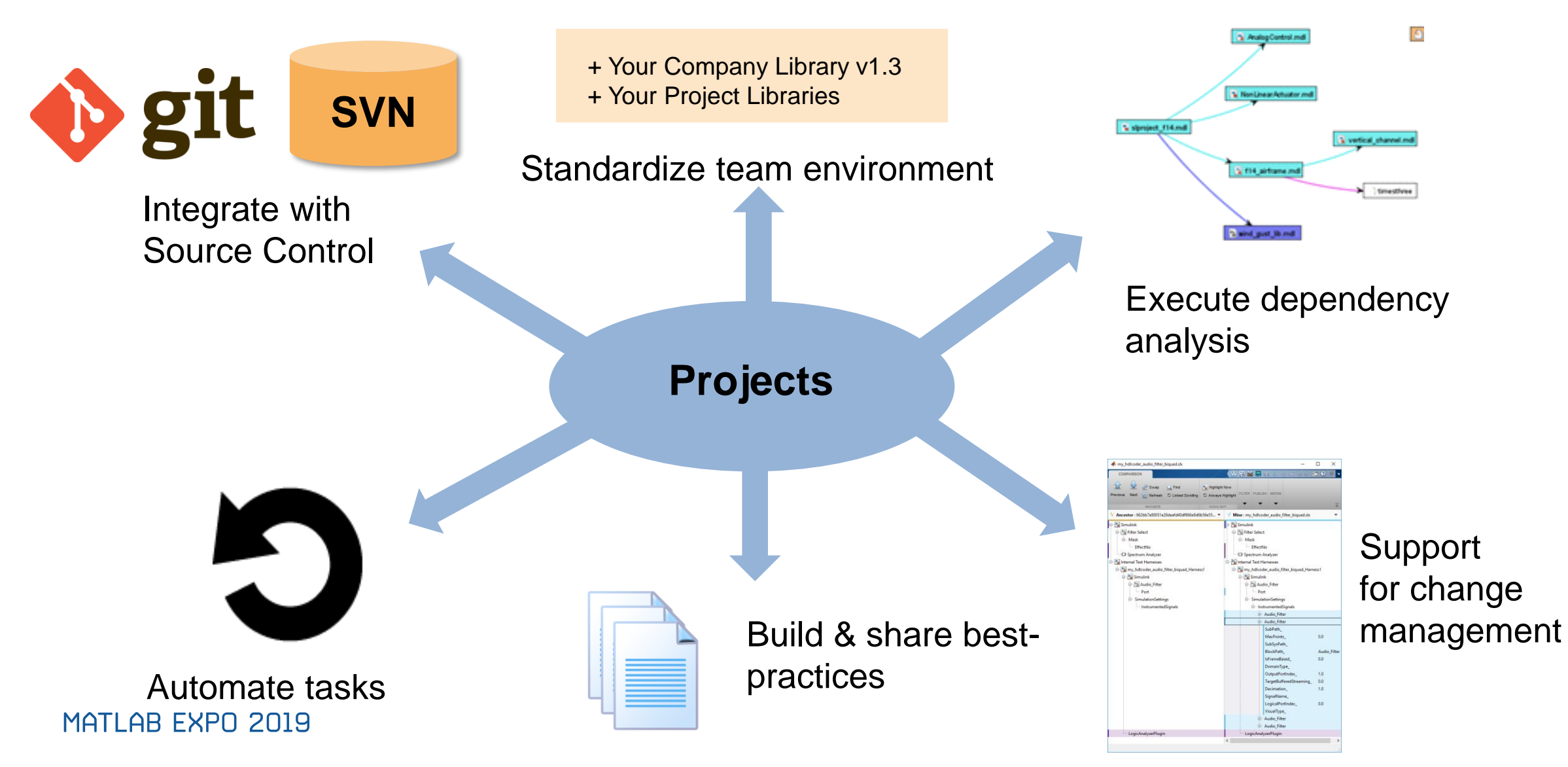

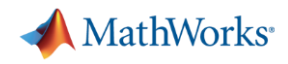

**Dependency Analysis**

- Visualize file dependencies, associations, and missing files
- Visualize the impact of changes to the files within your project
- Understand the impact of requirements changes on your design
- Store and access previous dependency analysis results

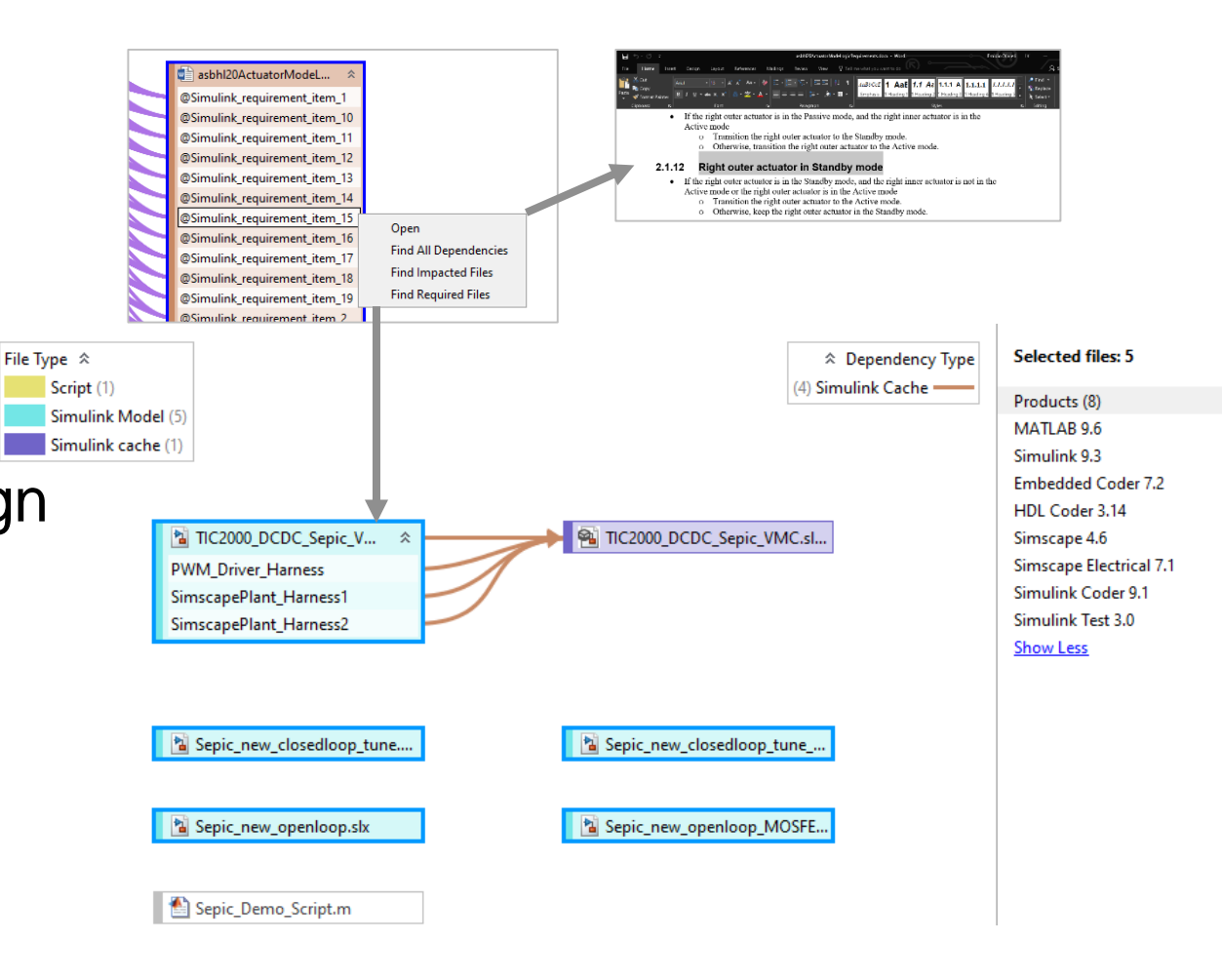

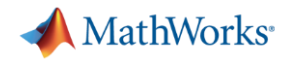

FixedStepDiscrete

## **Integrated Development Environment**

### **Graphical Model Comparison**

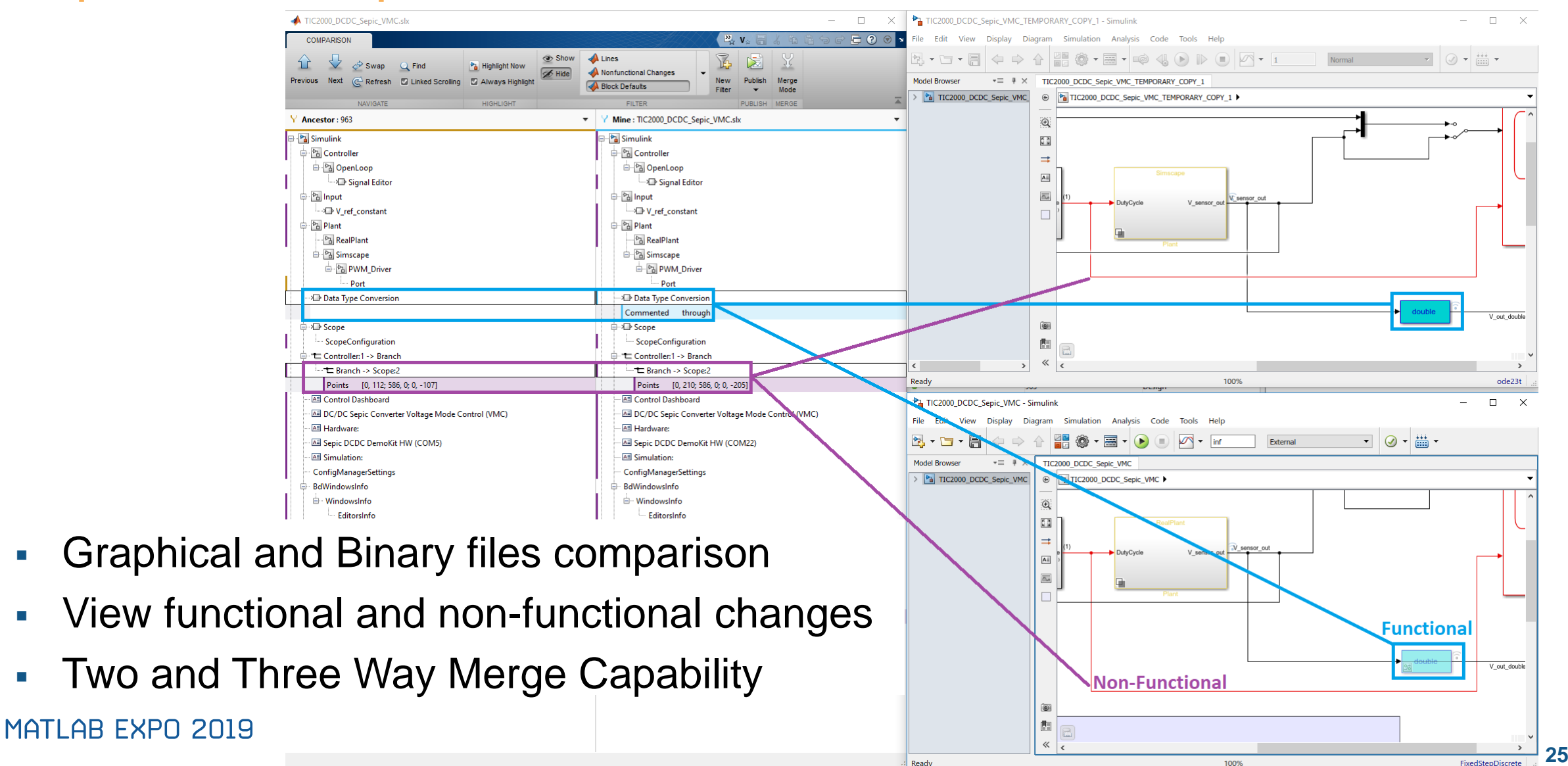

Ready

100%

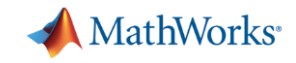

### **Replace Hand Coding with Code Generation**

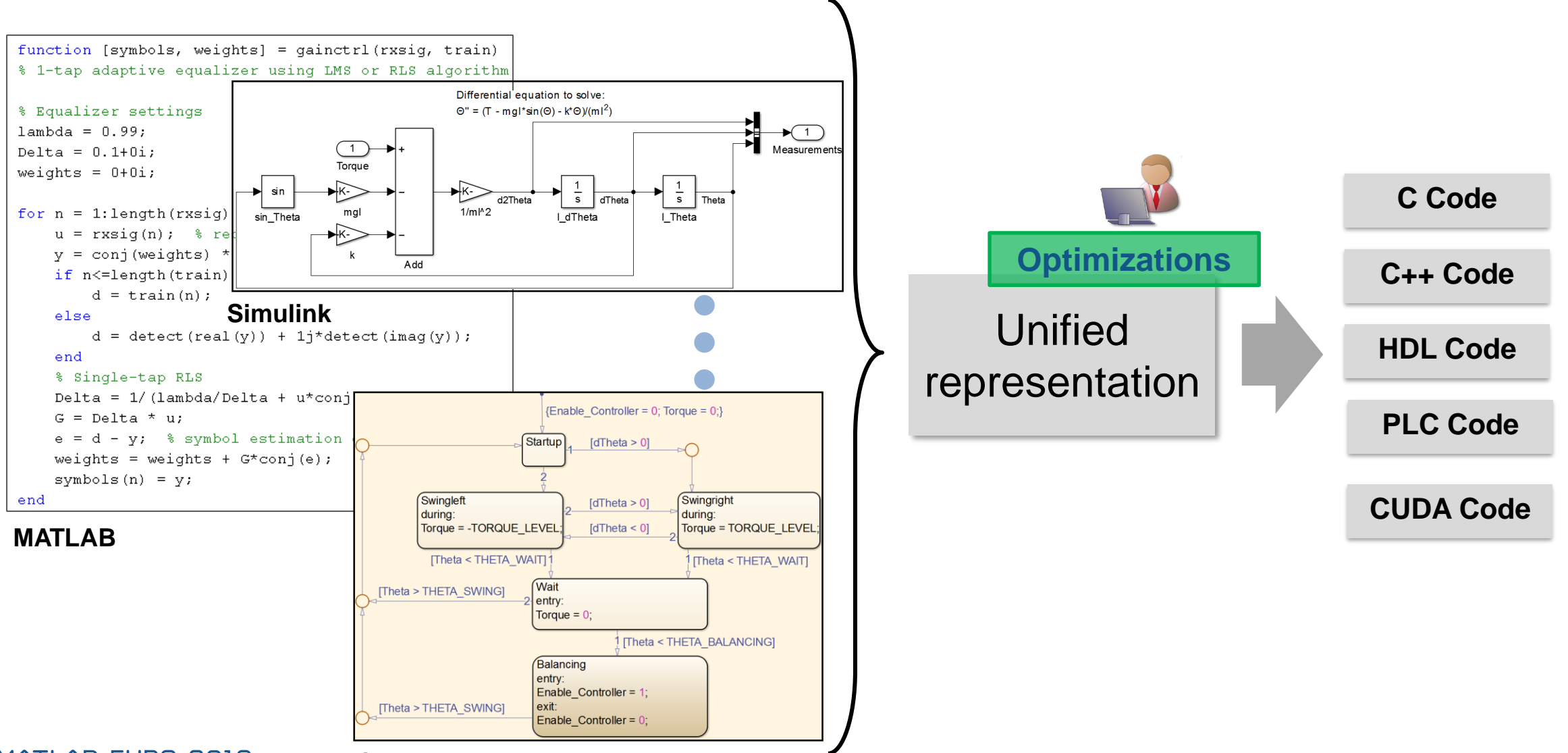

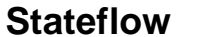

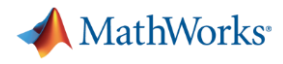

### **Hardware support**

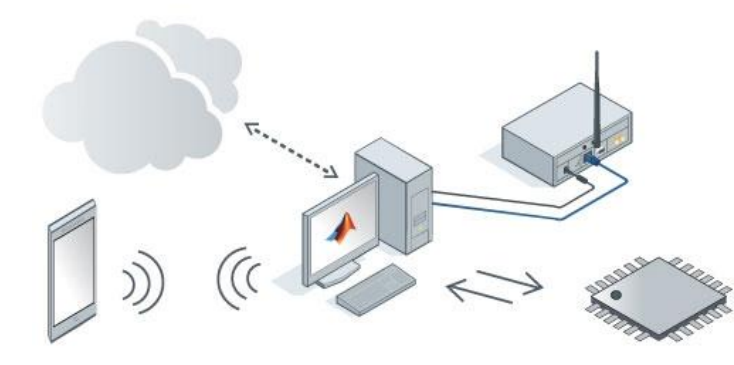

Browse Support for:

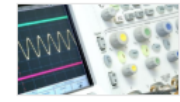

Lab Instruments

Examples: Visa Support from Instrument Control Toolbox

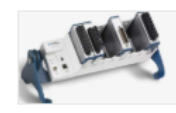

**Data Acquisition Systems** 

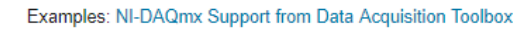

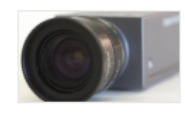

Image and Video Acquisition and Camera Applications

Examples: Web Cam I/O with MATLAB and Simulink, Microsoft Kinect Support from MATLAB and Simulink

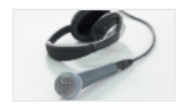

Streaming Audio with MATLAB and Simulink

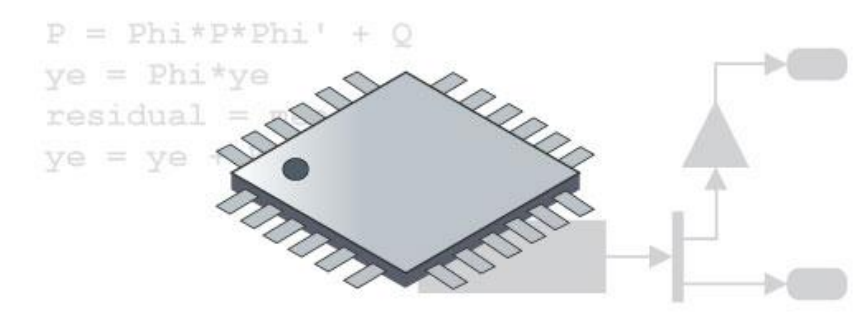

#### **Browse Support for:**

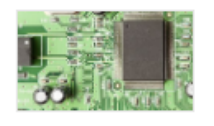

Examples: Low Cost Simulink Targets, ARM Cortex Targets,

Programming Microprocessors with C/C++

**Embedded Coder Hardware Support Packages** 

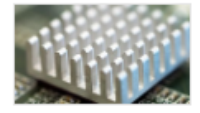

#### Programming FPGAs

Examples: Programming SDR Algorithms with HDL, Motor Control with Zyng

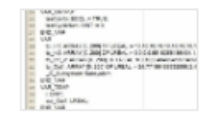

#### Programming PLCs

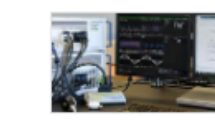

Real-Time Simulation, Testing, and Hardware-in-the-Loop

Examples: Simulink Real-Time Solutions with Speedgoat

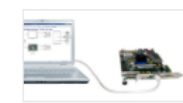

FPGA-in-the-Loop Platforms

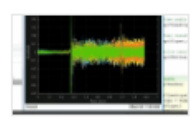

#### **Audio Related Targeting**

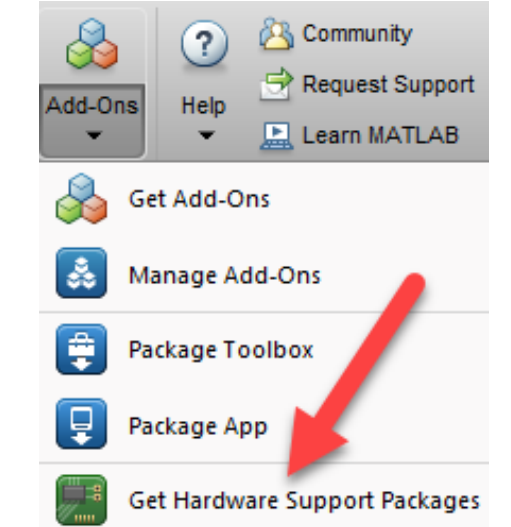

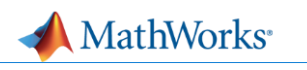

vivekr

1.514

svanbeek

D.

## **Automatically Generate C/C++ Code**

TIC2000 DCDC Sepic VMC > 2 Controller > 2 Controller Single > 2 Discrete PID Controller > 2 Anti-windup > 2 Disc. Clamping Parallel

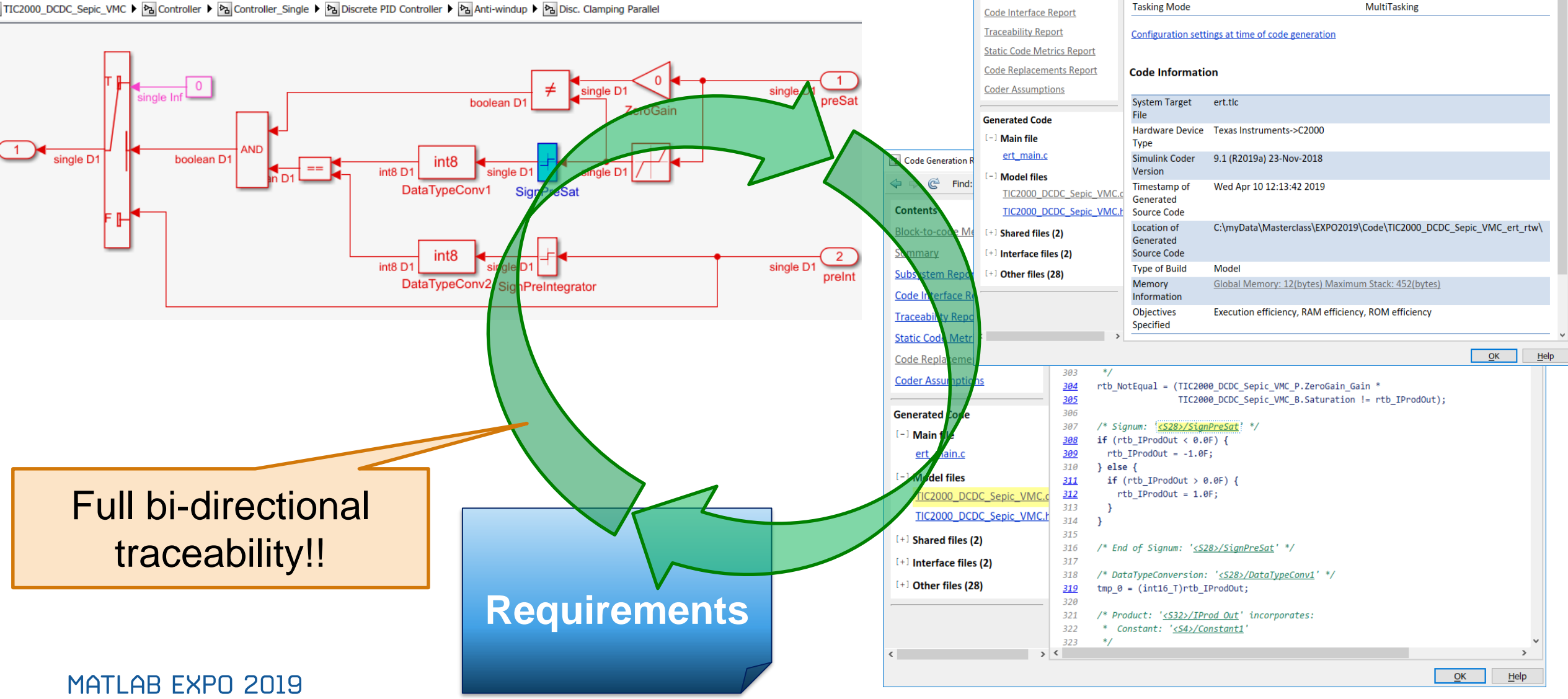

Code Generation Report

**Block-to-code Message** 

**Subsystem Report** 

→ Match Case **Model Information** 

Author

**Last Modified By** 

**Model Version** 

<br />  $\mathbb{C}$  Find:

**Contents** 

Summary

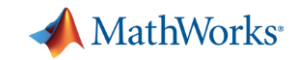

### **Measure On-Target Code Performance**

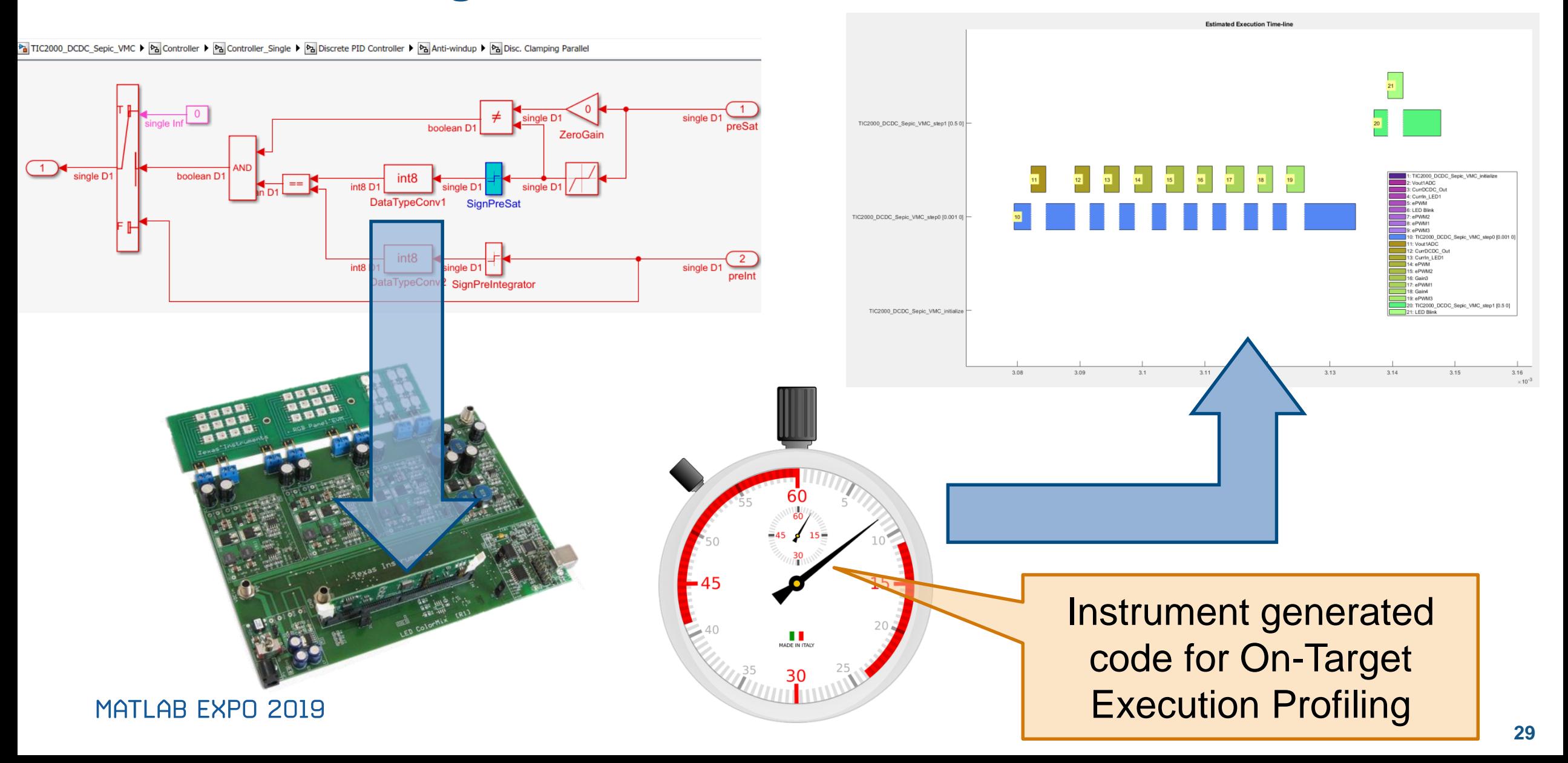

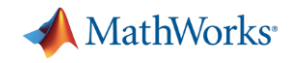

## **Optimize for C2000 to Improve Execution Performance**

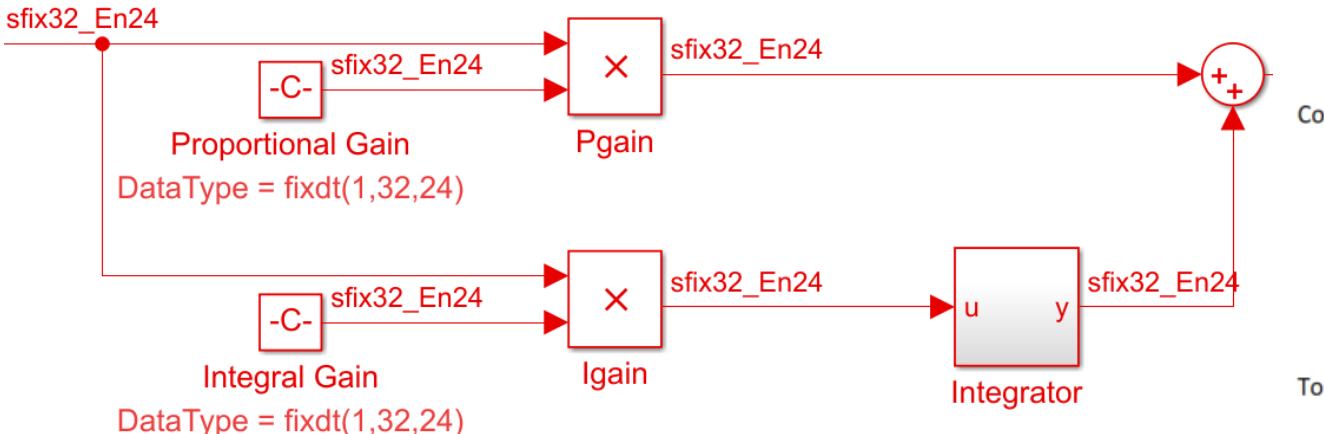

Code replacements for library 'TI C28x'. The library comprises:

 $\bullet$  TI C28x

- o IQmath\_tfl\_table.mat o TI\_C28x\_addsub\_tfl\_table.mat • TI C28x with C99 extensions o TI C28x iso tfl table.mat
	- o TI\_C28x\_tfl\_table.mat

To see the replacements and misses in the Code Replacement Viewer, look here.

#### 1. Multiplication operator replacements [hide]

The following table provides a mapping from the multiplication operators used from the selected Code Replacement Library to the blocks in the model that triggered the replacement.

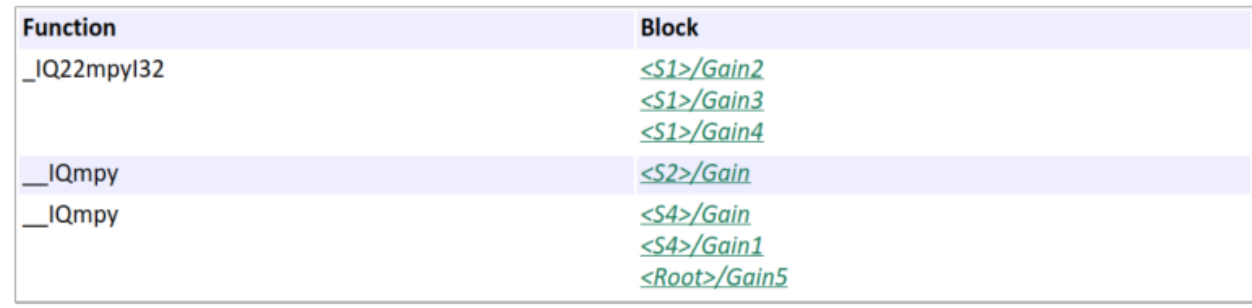

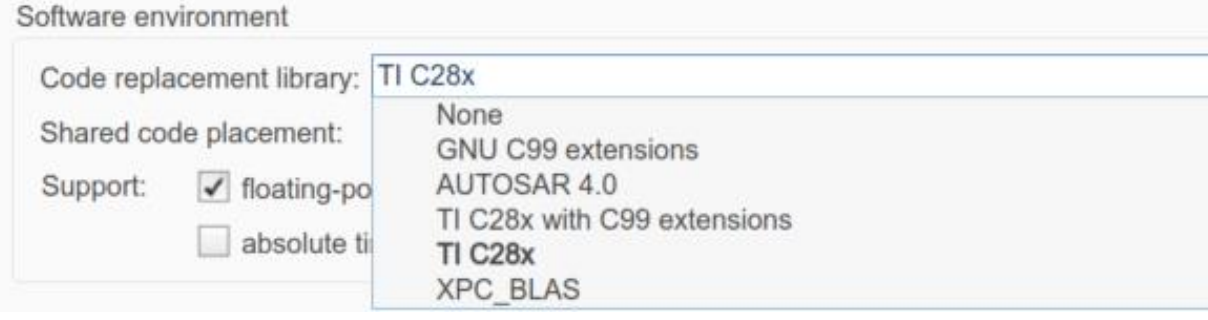

### MATLAB EXPO 2019

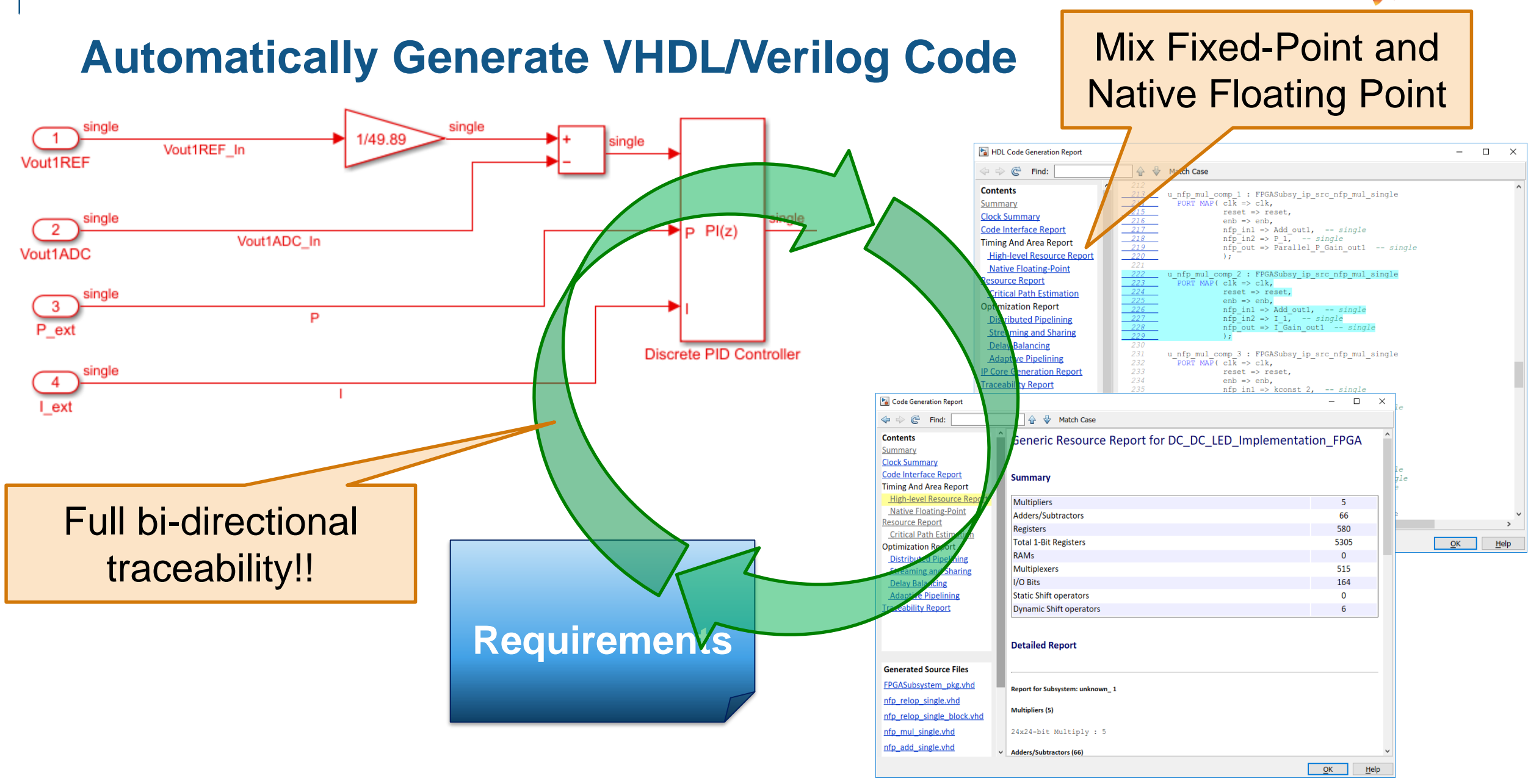

### MATLAB EXPO 2019

**A** MathWorks<sup>®</sup>

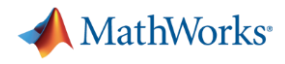

## **Automated Fixed-Point Optimization and Analysis**

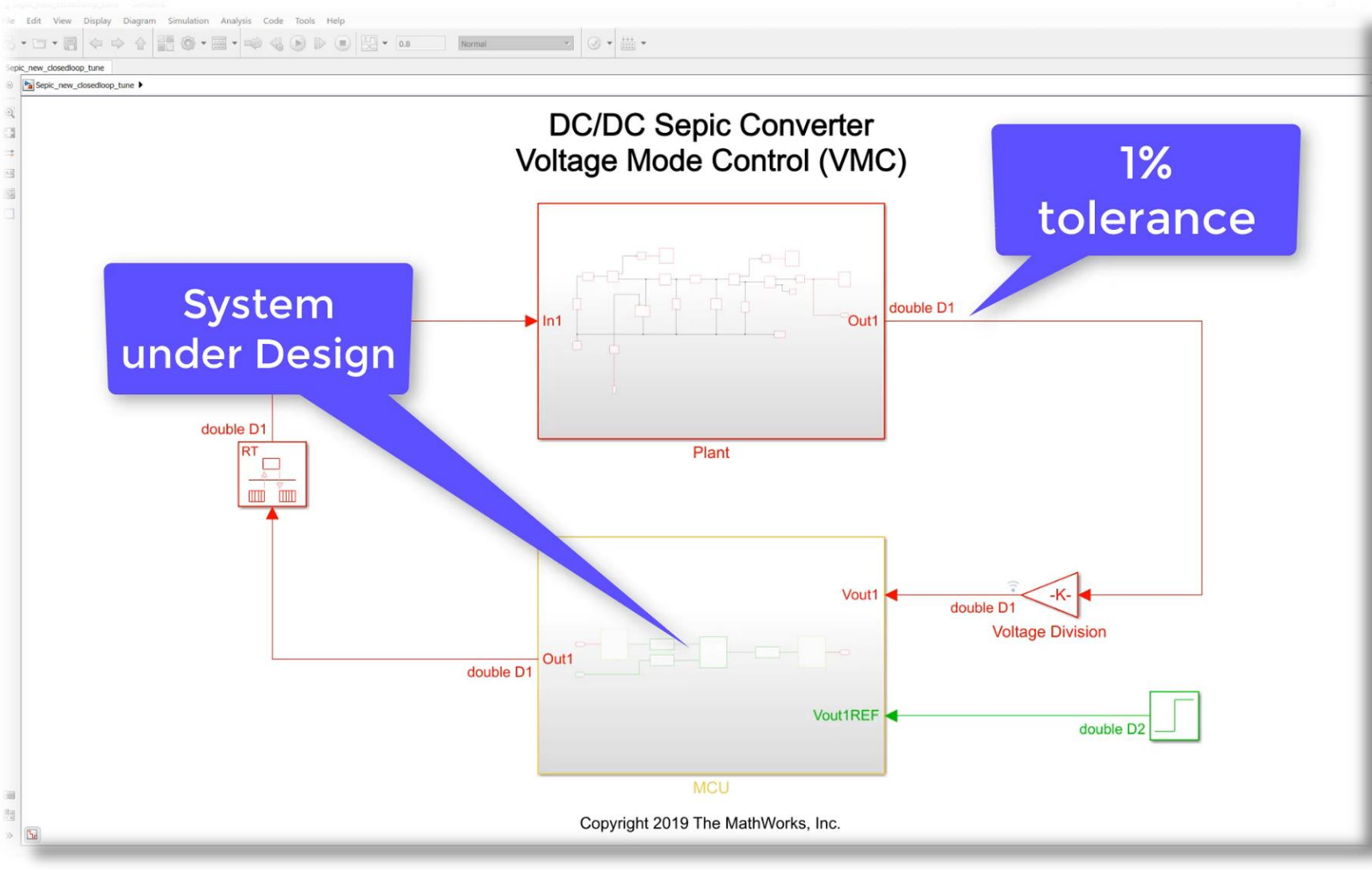

### Conversion goals:

- 1% relative tolerance -- Vout1
- Stable controller behavior
- Manage fixed-point bit growth
- Automated workflow

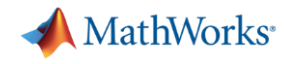

## **Automated Fixed-Point Optimization and Analysis**

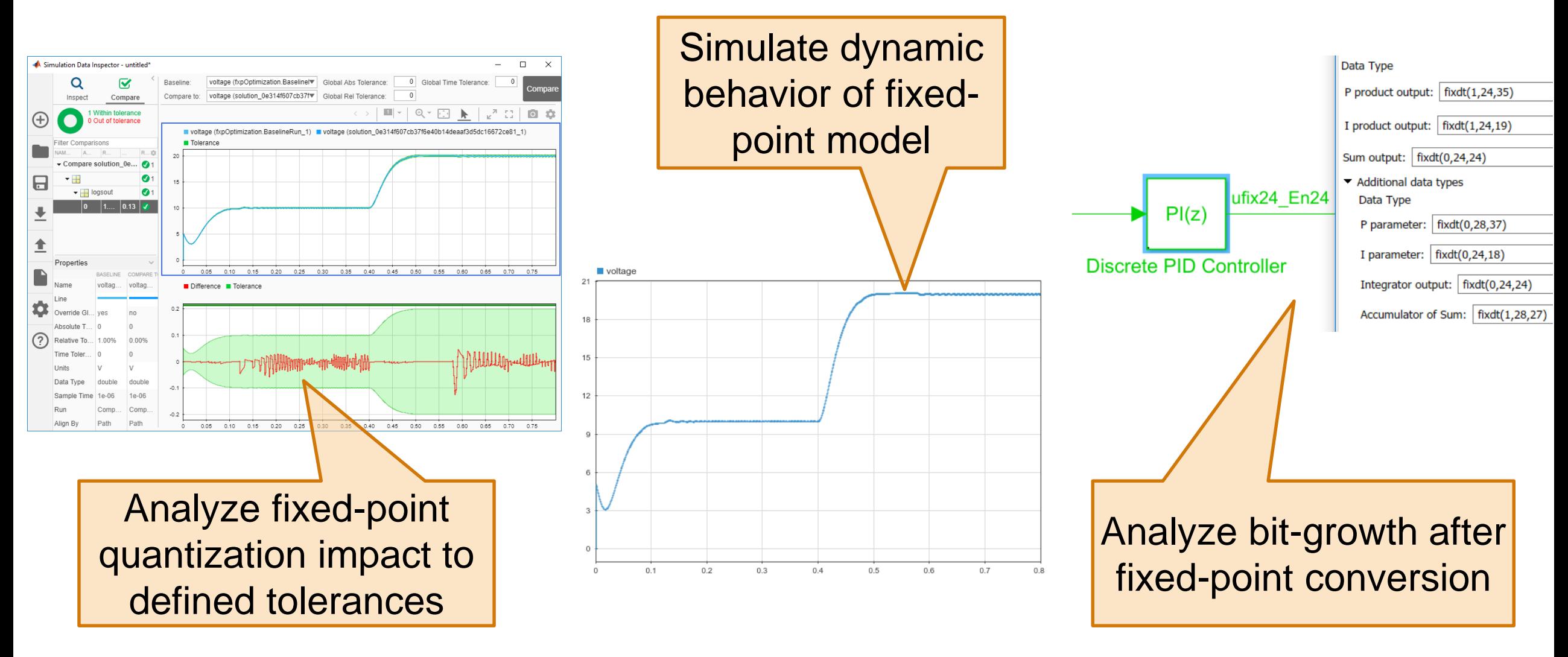

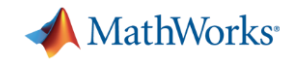

### **Why do we need Hardware-in-the-Loop (HIL) Testing**

- Can replace prototypes or production hardware with a real-time system
- **Safer than most power electronics hardware**
- Easier to automate testing and test fault conditions
- Start many design/test tasks earlier

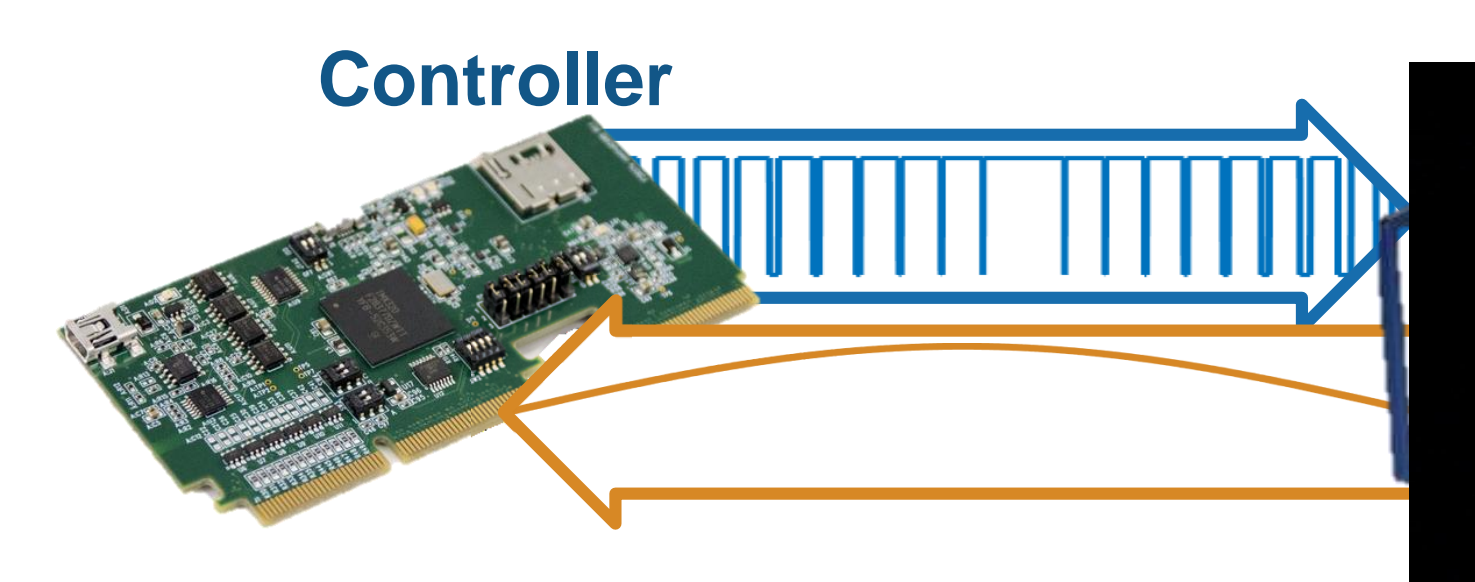

## **Hardware (Plant)**

allows glare-free high beam

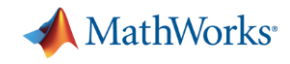

### **Why do we need Hardware-in-the-Loop (HIL) Testing**

- Can replace prototypes or production hardware with a real-time system
- Safer than most power electronics hardware
- Easier to automate testing and test fault conditions
- **Example 10 Start many design/test tasks earlier <b>Virtual Simulation**

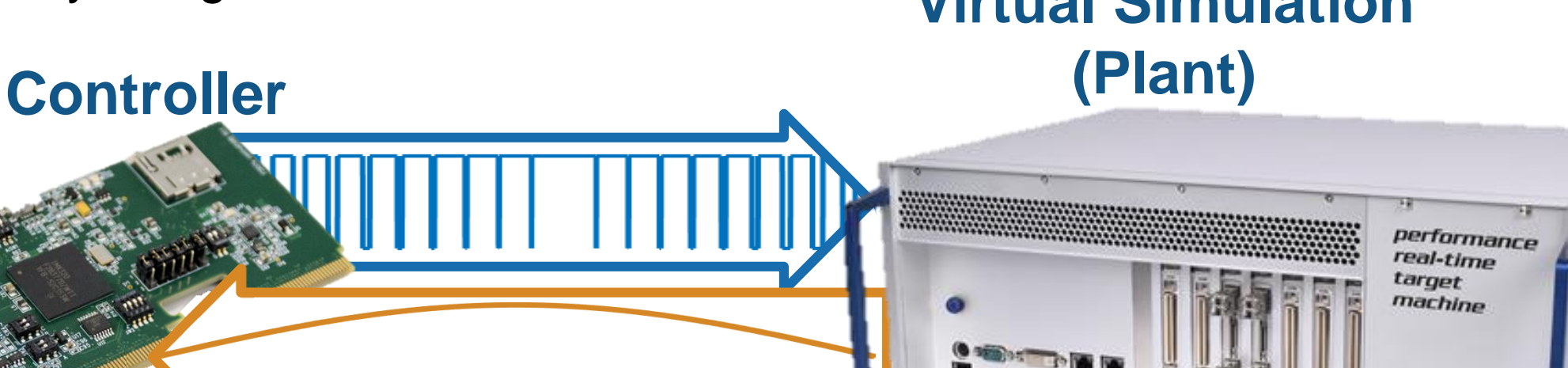

speedgaal

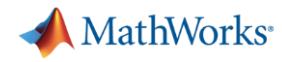

### **Strategies Hardware-in-the-Loop (HIL) Testing**

- Deploy Simscape models on CPUs
	- Using Average-value models to validate controller behaviour
	- To validate electronic switching converters
		- <= 2kHz switching frequency
		- Where step-sizes >=10us are sufficient
- Deploy Simscape models on FPGAs
	- To validate electronic switching converters
		- > 2kHz switching frequency
		- Where step-sizes <10us are required

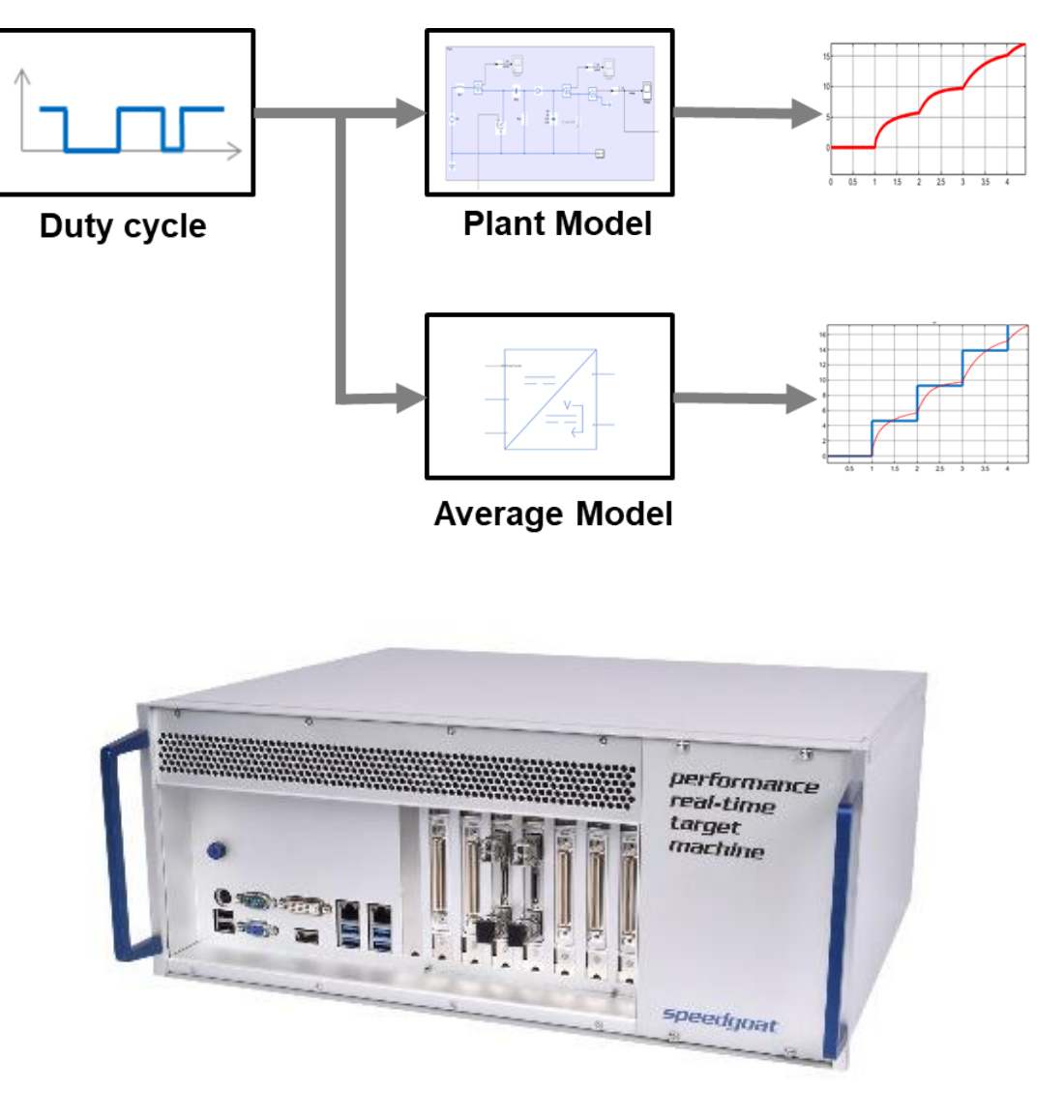

### MATLAB EXPO 2019

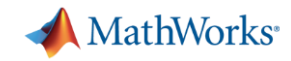

### **Using Average-value Model for HIL**

- A simplified model with acceptable tradeoff between fidelity and performance
- Average models could be obtained using
	- Simscape
	- Small signal analysis
	- Frequency response estimation
	- System identification

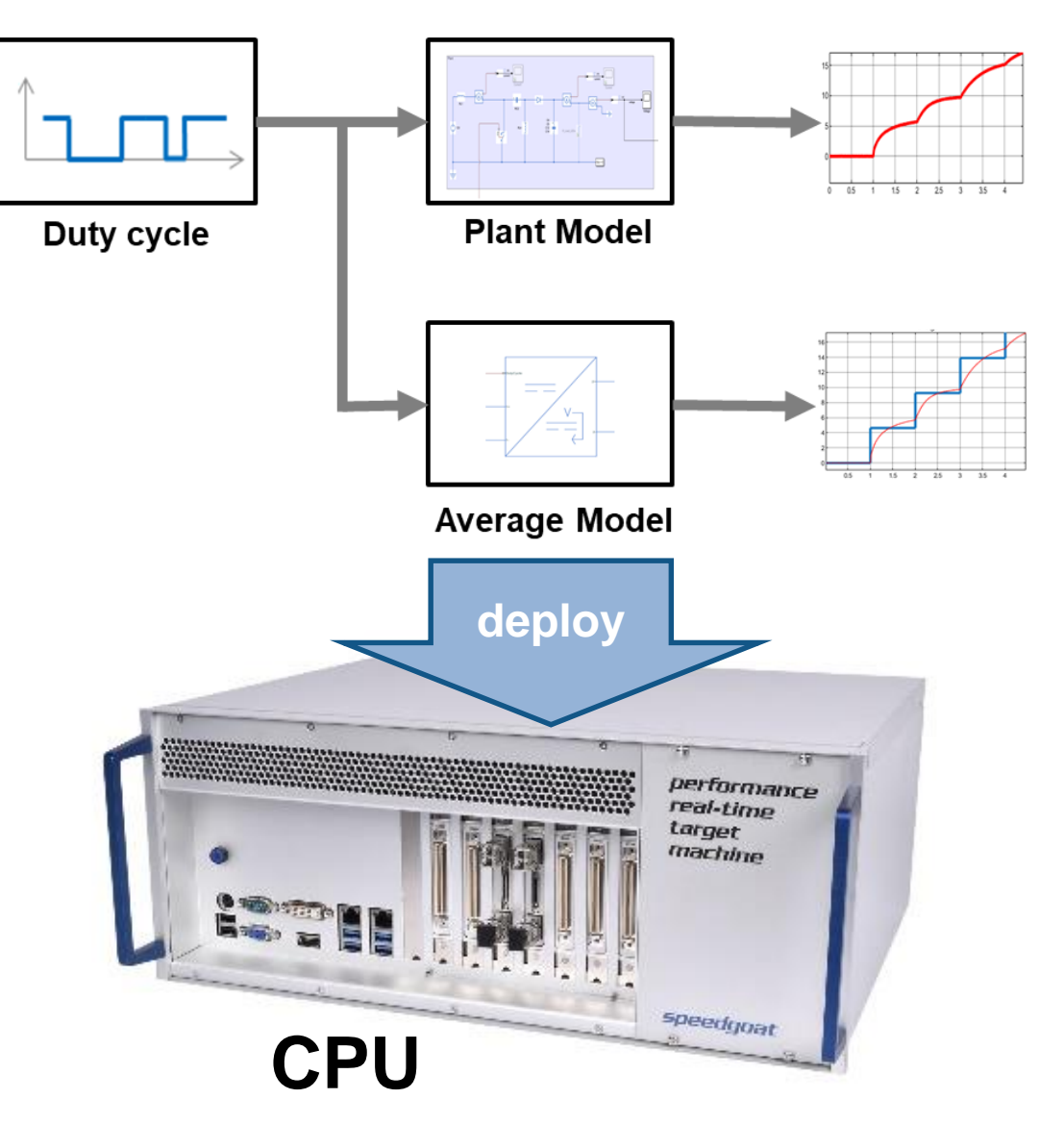

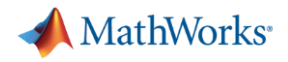

## **Using Simscape (FPGA) for HIL**

### **Simscape model Simulink state-space model FPGA**

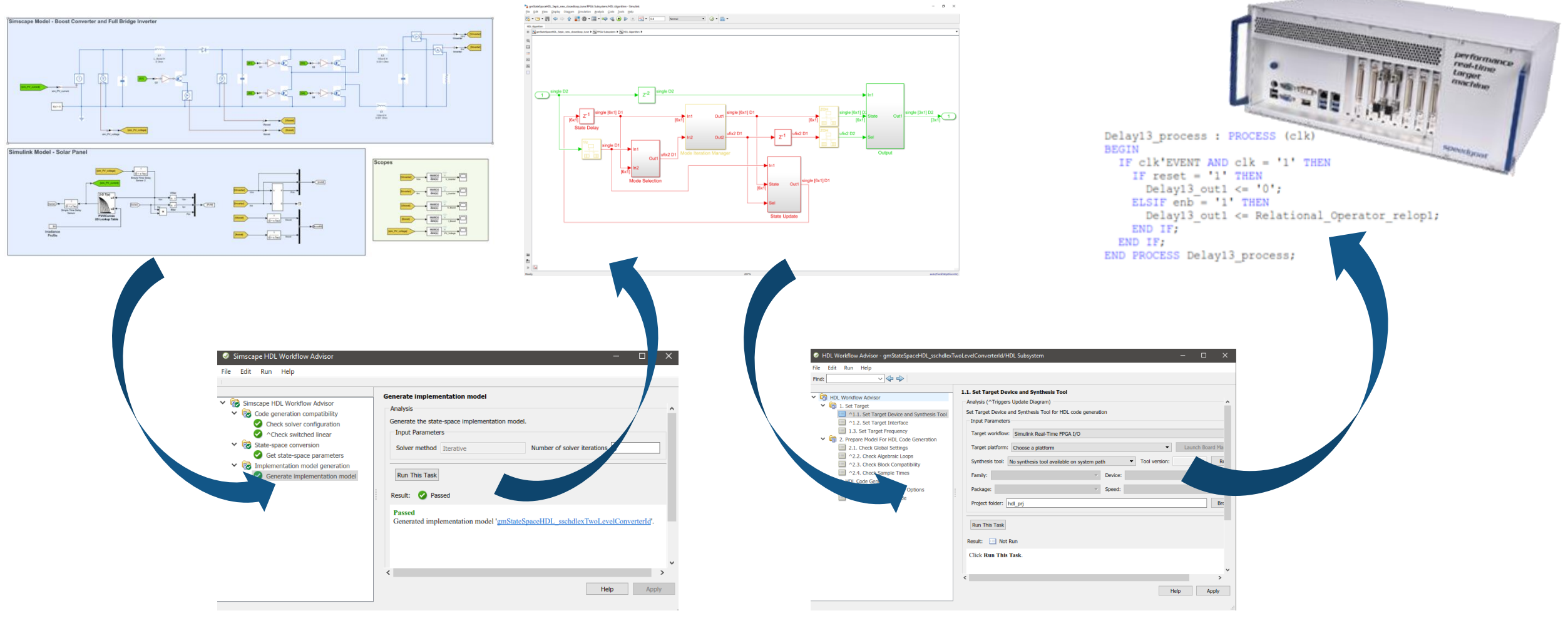

### **Simscape HDL Advisor HDL Workflow Advisor** MATLAB EXPO 2019

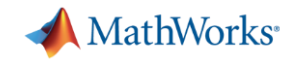

### **Why is FPGA-based HIL Relevant to Power Electronics? The Need for Small Time Step Simulations**

▪ High sample rates (small time steps) are required to capture fast transients in systems like power electronics **Resolution: microseconds**

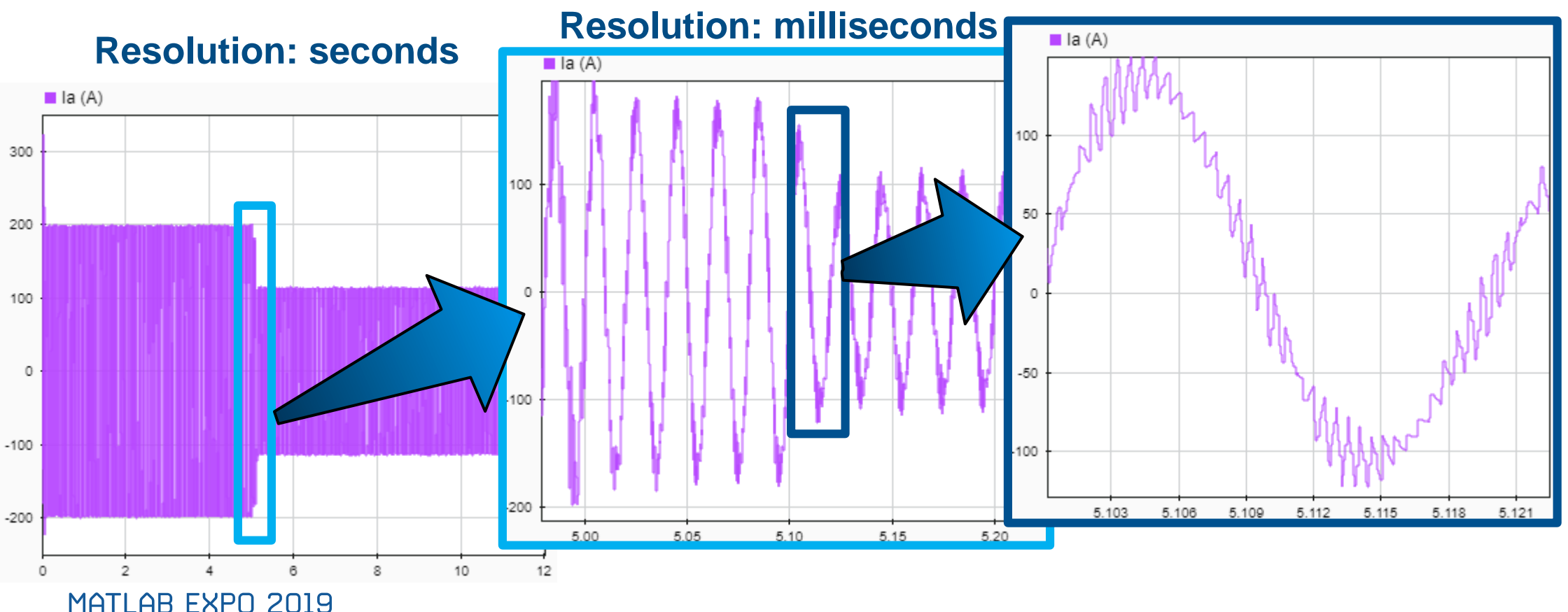

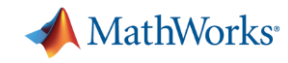

## **Recap: Implement Power Electronics Control on an Embedded Platform**

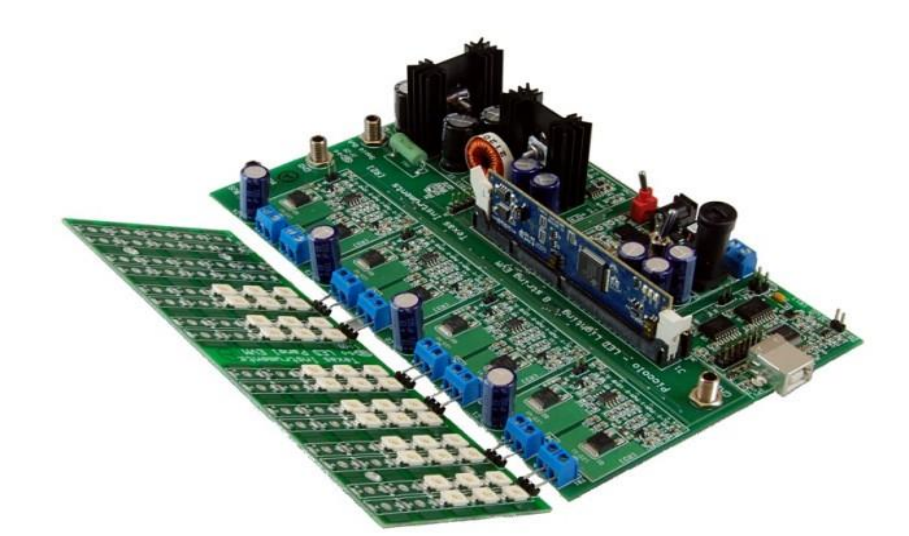

### **What we did:**

- Verify the controller for various test cases on real HW
- Generate code from MATLAB and Simulink models optimized for embedded platforms (DSP and FPGA)
- System-level test using Hardware-in-the-Loop

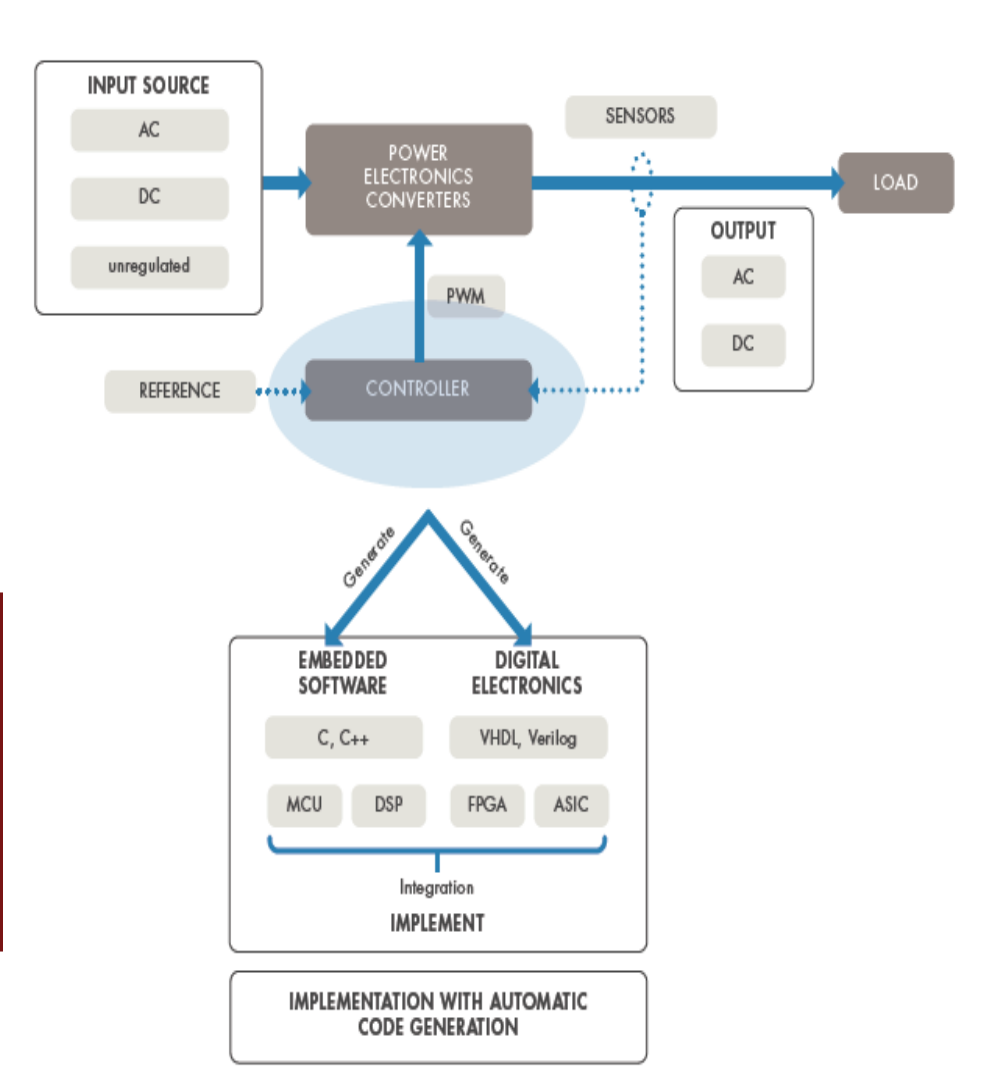

### MATLAB EXPO 2019

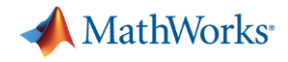

### **Power Converter Control Design Workflow Tasks**

- Size inductor, capacitor and understand the behaviour in continuous and discontinuous mode
- Determine power losses and the thermal behaviour of the converter
- Design control algorithm based on time/frequency domain specification
- **EXT** Implement power electronic controls on an embedded platform

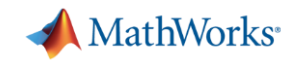

## **Alstom Generates Production Code for Safety-Critical Power Converter Control Systems**

### **Challenge**

Design and implement real-time power conversion and control systems for trams, metros, and railways

### **Solution**

Use MathWorks tools for Model-Based Design to design, simulate, and automatically generate production code for safety-critical transportation systems

### **Results**

- Development time cut by 50%
- Defect-free, safety-critical code generated and certified
- Common language established

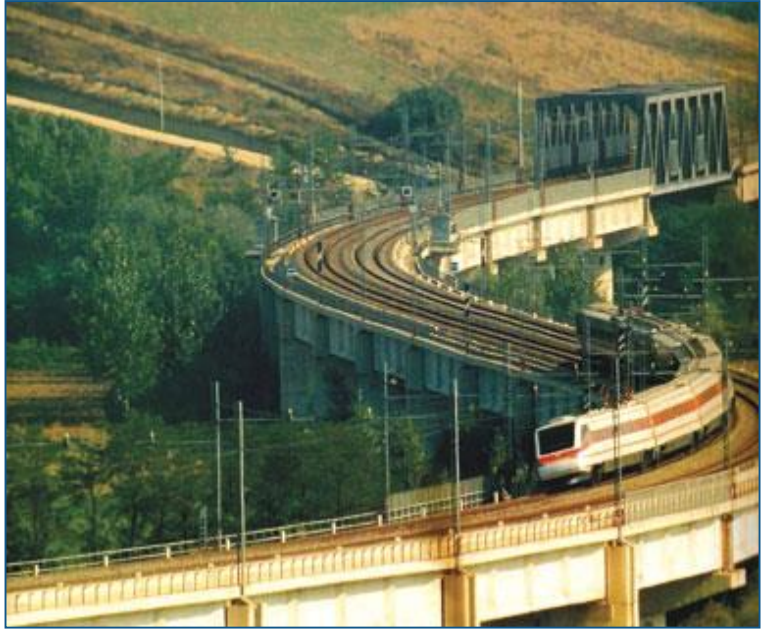

**Pendolino tilting train.**

*"MathWorks tools enable us to control every line of code, and the generated code is readable, fast, and compact. Also, MathWorks tools are industry-standard, with extensive packages and broad support for embedded targets." - Han Geerligs, senior engineer, Alstom*

### MATLAB EXPO 2019

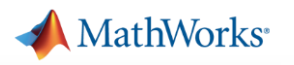

MathWork

## **Summary**

- Simulation to validate assumptions early
- Common language to enable collaboration
- Verification from start to end: Virtual Prototypes ➔ Physical Prototypes ➔ Hardware-in-the-Loop
- Code generation for rapid design iterations

#### **Challenges for Power Electronics Engineer**

- Examine effect of source and load on power converter operation
- Test embedded software for complete range of operation and fault conditions
- Identify errors during software-hardware integration testing

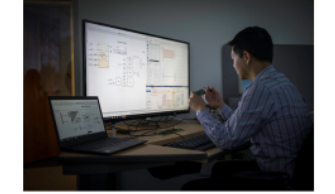

- Qualify designs to meet regulatory and industry standards

#### MATLAB EXPO 2019

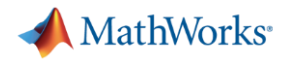

## **Related Trainings**

- Simscape
	- [Modeling Physical Systems with Simscape](https://www.mathworks.com/training-schedule/modeling-physical-systems-with-simscape)
	- [Modeling Electrical Power Systems with Simscape](https://www.mathworks.com/training-schedule/modeling-electrical-power-systems-with-simscape.html)

- **Embedded Code Generation** 
	- [Embedded Coder for Production Code Generation](https://www.mathworks.com/training-schedule/embedded-coder-for-production-code-generation)

- HDL Code Generation
	- [Generating HDL Code from Simulink](https://www.mathworks.com/training-schedule/generating-hdl-code-from-simulink)

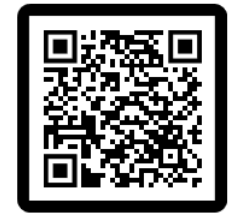

https://ch.mathworks.com/services/training.html